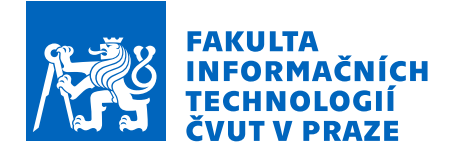

# Zadání bakalářské práce

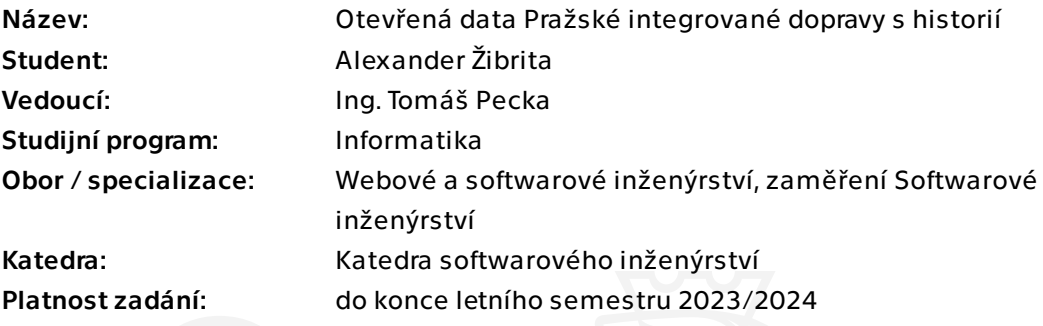

### Pokyny pro vypracování

Pražská integrovaná doprava je dopravní systém hromadné dopravy osob v Praze a Středočeském kraji.

Informace o jizdních řádech a aktuální poloze vozidel jsou publikovány jako open data, avšak bez možnosti jít do historie.

Cílem práce je navrhnout, implementovat a otestovat řešení, které bude umět udržovat historii těchto dat po jistý časový úsek zpětně a umožňovat nad těmito daty provádět jednoduché statistické a přehledové dotazy.

Seznamte se s otevřenými daty poskytovanými pro Pražskou integrovanou dopravu (PID) a datovou platformou Golemio [1].

Analyzujte poskytovaná data a navrhněte řešení, které bude získávat a udržovat data o historii spojů vypravených v rámci PID ve vhodných datových strukturách. Pro jednotlivé spoje evidujte minimálně údaje o plnění jízdního řádu (zpoždění) a informace o vozidlu a dopravci.

Navrhněte REST API, které bude umožňovat provádět dotazy nad uloženými daty a vytvořte v něm několik ukázkových endpointů (např. seznam spojů na které bylo nasazeno vozidlo s konkrétním evidenčním číslem, průměrná zpoždění daného spoje v jednotlivých zastávkách, apod.).

Navrhněte jednoduchou webovou aplikaci, která bude zobrazovat data poskytovaná tímto API serverem.

Elektronicky schválil/a Ing. Michal Valenta, Ph.D. dne 20. února 2023 v Praze.

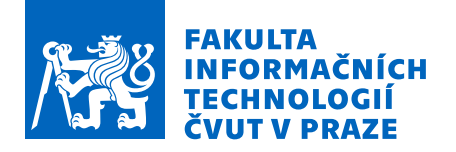

Proveďte průzkum vhodných technologií a zvolte vhodné techonologie pro implementace jednotlivých částí.

Kód vhodně otestujte automatickými testy a zdokumentujte jednotlivé komponenty. Výsledné řešení nasaďte do prostředí poskytnutém vedoucím práce.

[1] https://pid.cz/o-systemu/opendata/

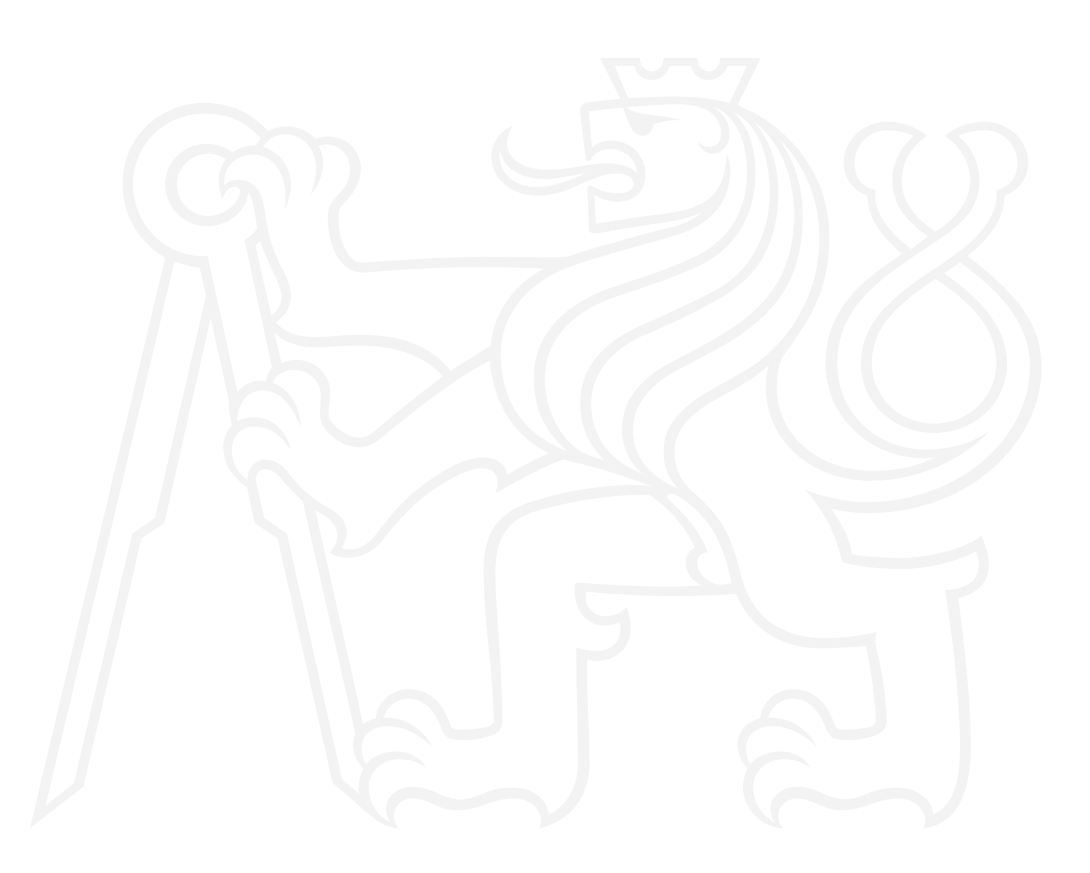

Bakalářská práce

# **OTEVŘENÁ DATA PRAŽSKÉ INTEGROVANÉ DOPRAVY S HISTORIÍ**

**Alexander Žibrita**

Fakulta informačních technologií Katedra softwarového inženýrství Vedoucí: Ing. Tomáš Pecka 10. května 2023

České vysoké učení technické v Praze Fakulta informačních technologií © 2023 Alexander Žibrita. Všechna práva vyhrazena.

*Tato práce vznikla jako školní dílo na Českém vysokém učení technickém v Praze, Fakultě informačních technologií. Práce je chráněna právními předpisy a mezinárodními úmluvami o právu autorském a právech souvisejících s právem autorským. K jejímu užití, s výjimkou bezúplatných zákonných licencí a nad rámec oprávnění uvedených v Prohlášení, je nezbytný souhlas autora.*

Odkaz na tuto práci: Žibrita Alexander. *Otevřená data Pražské integrované dopravy s historií*. Bakalářská práce. České vysoké učení technické v Praze, Fakulta informačních technologií, 2023.

## **Obsah**

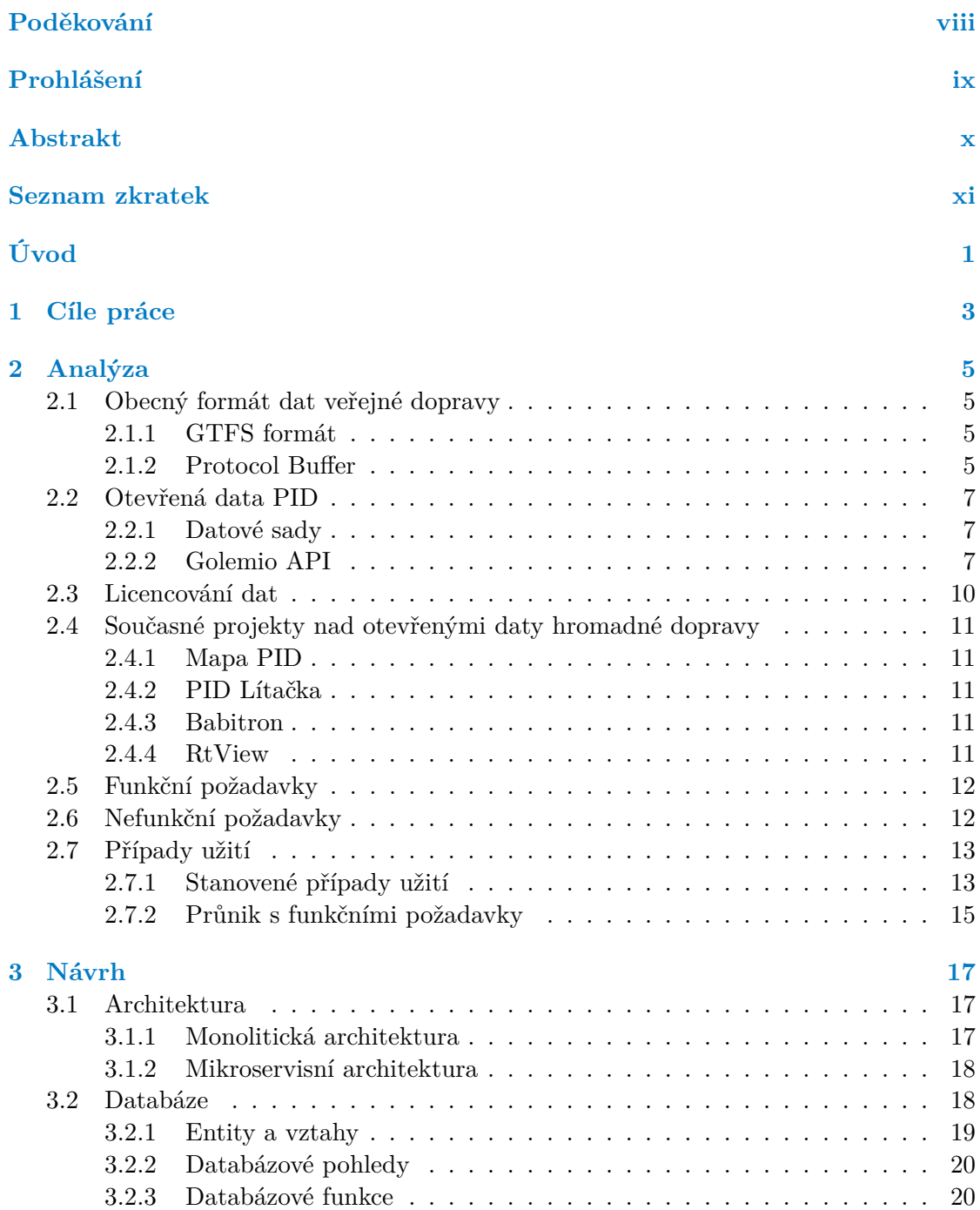

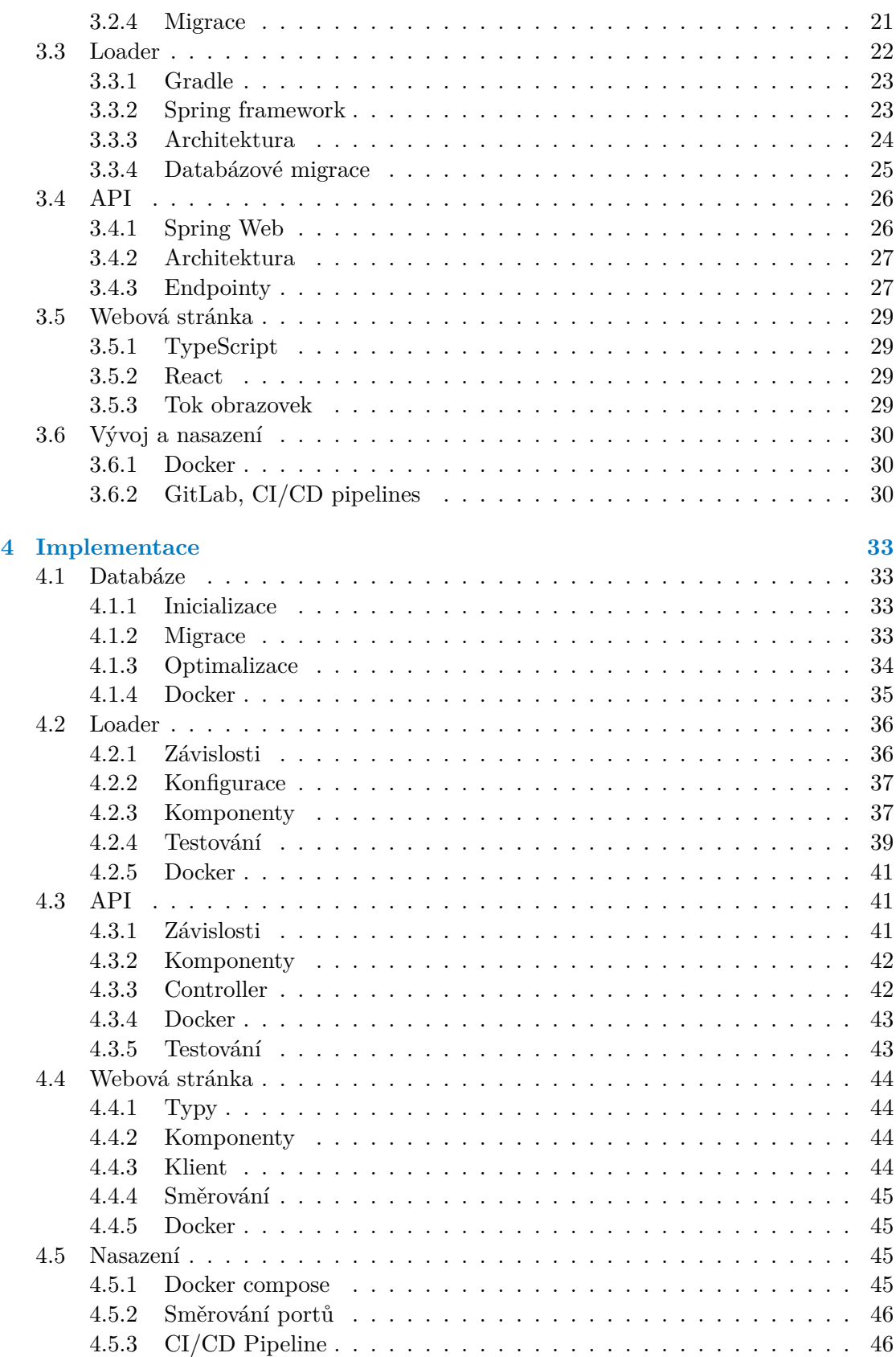

**Obsah v**

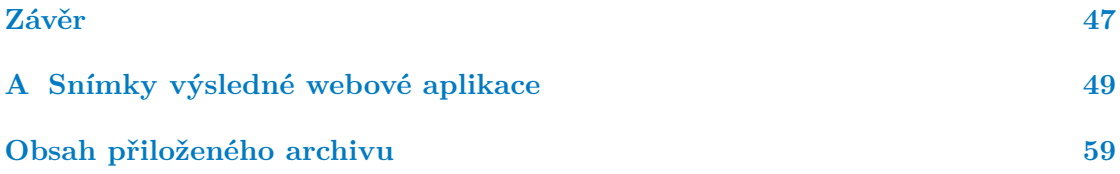

## **Seznam obrázků**

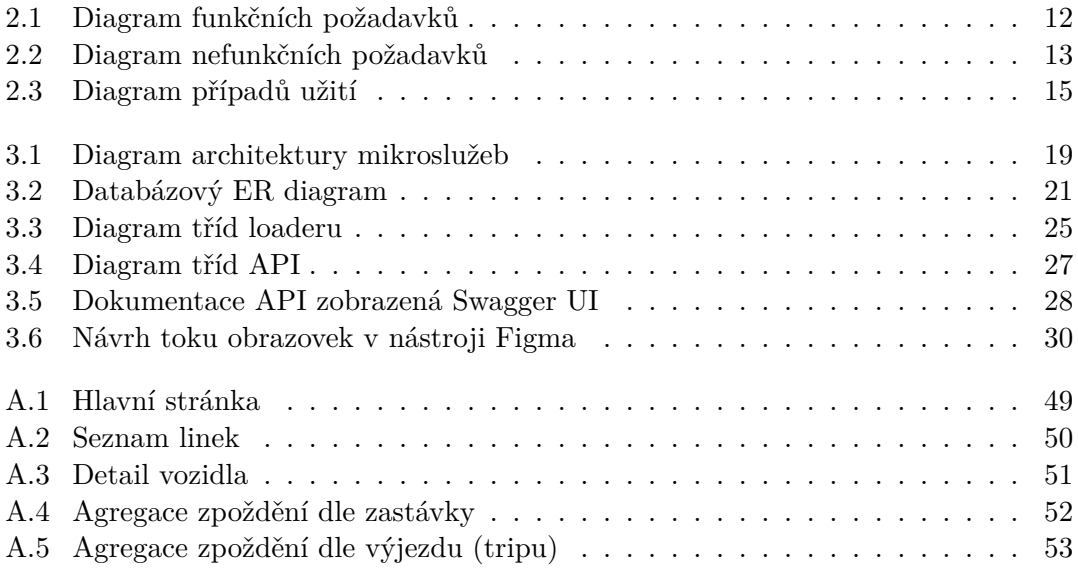

## **Seznam tabulek**

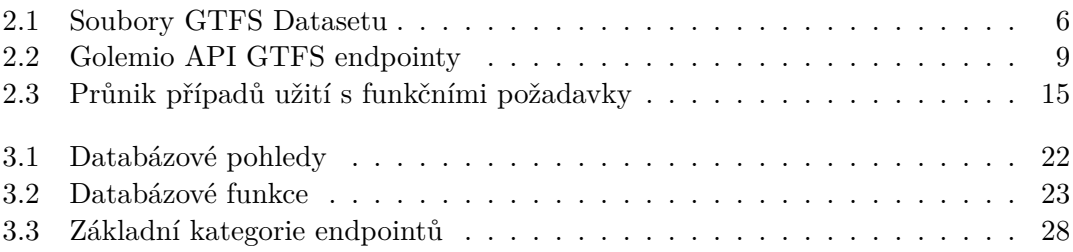

# **Seznam výpisů kódu**

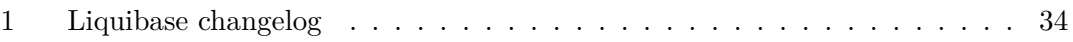

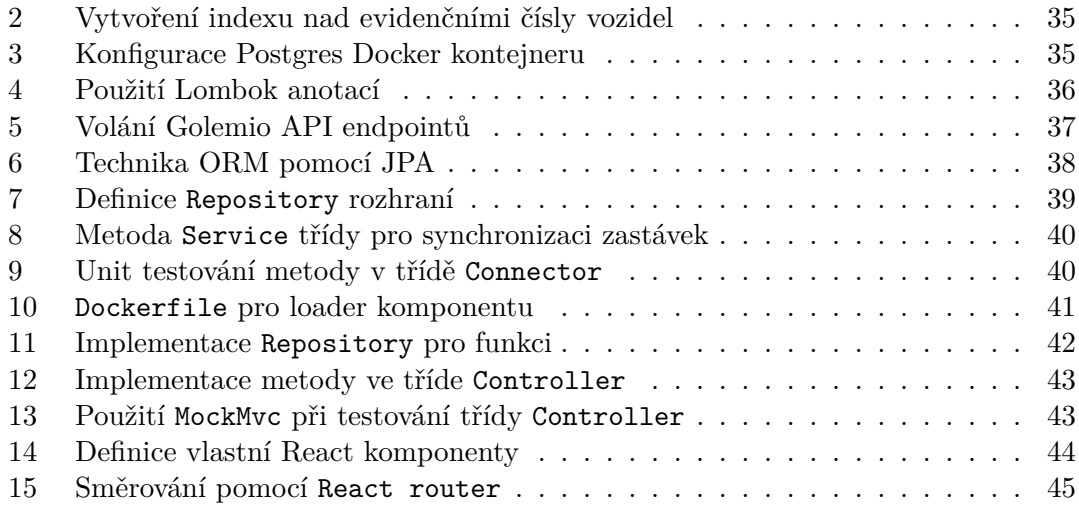

<span id="page-9-0"></span>*Na tomto místě bych rád poděkoval vedoucímu práce Ing. Tomáši Peckovi za velmi důkladné vedení celým procesem tvorby závěrečné práce, ochotu při řešení problémů a neustálou dostupnost ke konzultacím. Dále bych rád poděkoval vývojářům z datové platformy Golemio za vstřícnost při komunikaci ohledně využití jejich služeb. V neposlední řadě bych rád poděkoval své rodině za neutuchající obrovskou podporu v rámci celého bakalářského studia.*

## **Prohlášení**

<span id="page-10-0"></span>Prohlašuji, že jsem předloženou práci vypracoval samostatně a že jsem uvedl veškeré použité informační zdroje v souladu s Metodickým pokynem o dodržování etických principů při přípravě vysokoškolských závěrečných prací. Beru na vědomí, že se na moji práci vztahují práva a povinnosti vyplývající ze zákona č. 121/2000 Sb., autorského zákona, ve znění pozdějších předpisů, zejména skutečnost, že České vysoké učení technické v Praze má právo na uzavření licenční smlouvy o užití této práce jako školního díla podle § 60 odst. 1 citovaného zákona.

V Praze dne 10. května 2023 Alexander Žibrita

#### <span id="page-11-0"></span>**Abstrakt**

Tato bakalářská práce se zabývá vývojem softwaru sloužícího k zpracovávání a uchovávání otevřených dat Pražské integrované dopravy a následnému poskytování statistických přehledů nad těmito daty. Analýza řeší způsoby poskytování dat hromadné dopravy a některé aplikace postavené nad nimi. Praktická část je zaměřena na návrh a implementaci samotné aplikace s použitím vybraných technologií a je založena na mikroservisní architektuře. Hlavním výstupem práce je webová stránka umožňující přehledové dotazy. V závěru práce jsou nastíněny možnosti dalšího rozšíření.

**Klíčová slova** otevřená data, hromadná doprava, Pražská integrovaná doprava, uchování dat, statistické přehledy, webová aplikace, Java, Spring framework, PostgreSQL, TypeScript

#### **Abstract**

This bachelor thesis deals with a development of software for processing and storing open data of Prague Integrated Transport and provision of data statistical overviews. The analysis addresses the methods of providing public transport data and some applications built on top of them. The practical section focuses on the design and implementation of the application using appropriate technologies and is based on a microservice architecture. The key output is a web page providing basic reports. The thesis concludes by naming the possibilities for further extension.

**Keywords** open data, public transport, Prague Integrated Transport, data storage, statistical reports, web application, Java, Spring Framework, PostgreSQL, TypeScript

### **Seznam zkratek**

- <span id="page-12-0"></span>API Application Programming Interface
- CI/CD Continuous Integration and Continuous Delivery
	- CSS Cascading Style Sheets
	- DTO Data Transfer Object
	- ER Entity-Relationship
	- ETL Extract-Transform-Load
- GTFS General/Google Transit Feed Specification
- HTML HyperText Markup Language
- HTTP Hypertext Transfer Protocol
- IoC Inversion of Control
- JDBC Java Database Connectivity
- JPA Jakarta Persistence API
- JPQL Java Persistence Query Language
- JSON JavaScript Object Notation
- MVC Model-View-Controller
- ORM Object Relational Mapping, Objektově relační mapování
	- PB Protocol Buffer
- PID Pražská integrovaná doprava
- REST Representational State Transfer
- SQL Structured Query Language
	- UC Use Case
	- UI User Interface
- VPN Virtual Private Network
- XML Extensible Markup Language

**xii Seznam zkratek**

# **Úvod**

<span id="page-14-0"></span>Služby Pražské integrované dopravy (dále jen PID) každodenně využívá značné množství lidí k přepravě v rámci samotné Prahy nebo ze stále se rozrůstající sítě pokrytí okolních měst. Zvláště v dnešní době představuje hromadná doprava jednu z nejoblíbenějších forem přepravy, ať už z důvodu ekonomického, environmentálního nebo spolehlivosti.

PID v současné chvíli poskytuje svá data veřejnosti v několika podobách – denně aktualizovaná data o jízdních řádech a zastávkách, roční statistiky nebo data o aktuálně vypravených spojích v reálném čase. Právě poslední zmíněná data jsou předmětem této bakalářské práce. Nad daty spojů v reálném čase je postaveno několik aplikací (například Mapa PID nebo PID Lítačka), nicméně žádná z nich neumožňuje uživatelům zpětné nahlédnutí do historie pro statistické účely.

Právě absence možnosti zpětně dohledat data o vypravených spojích byla mou motivací pro zvolení tématu práce a její následné vypracování. Výstupem práce bude sada několika komponent, které dohromady zajistí sběr, uchování dat a jejich následné zpracování a poskytnutí uživatelům v rámci základních statistických přehledů – průměrné zpoždění linek v rámci zvoleného časového úseku, procentuální pokrytí linky vozidly s bezbariérovým přístupem a další.

Výsledek práce bude užitečným ukazatelem nejen pro samotné cestující, jelikož může poukázat na některé opakující se vzory v každodenním fungování hromadné dopravy. V některých případech může být efektivním pomocníkem pro plánování tras. V neposlední řadě přispěje do nemalé komunity nadšenců do hromadné dopravy a poslouží jako užitečný nástroj pro získávání zajímavých statistických informací, které nejsou v současné chvíli dostupné.

**Úvod**

## **Kapitola 1** i. **Cíle práce**

Hlavním cílem bakalářské práce je návrh a implementace softwaru uchovávajícího data o pražské hromadné dopravě s možností náhledu do jejich historie pro statistické účely.

 $\sim$ 

<span id="page-16-0"></span>**CONTRACTOR** 

**COLLECT** 

**COLLECT** 

 $\sim 10$ ř.  $\sim$ 

. . . . . . .

Cílem teoretické části práce je analyzovat konvenční způsoby poskytování dat o hromadné dopravě a srovnat je s daty poskytovanými společností PID. Zmíněny budou také současné aplikace postavené nad těmito daty a jejich využitelnost v praxi. Dalším z cílů je analýza funkčních požadavků na jednotlivé komponenty a vytvoření vhodných modelů softwarového inženýrství.

Cílem praktické části je návrh jednotlivých komponent na základě výše zmíněných funkčních požadavků. Dále budou popsány zvolené technologie pro implementaci včetně argumentace jejich finálního výběru. V neposlední řadě bude následovat samotná implementace včetně testování, nasazení a závěrečné diskuse nad dalším možným rozvojem.

**Cíle práce**

# **Kapitola 2 Analýza**

*Tato kapitola pojednává o možnostech poskytování dat veřejné dopravy. Věnuje se především popisu zavedených konvenčních způsobů uchovávání a poskytování těchto dat, ze kterých vychází i data poskytovaná PID. Následně jsou v kapitole vyzdviženy některé odchylky od tohoto konvenčního formátu. V neposlední řadě jsou zmíněny některé aplikace postavené nad otevřenými daty hromadné dopravy.*

. . . . . . . . . . .

#### <span id="page-18-1"></span>**2.1 Obecný formát dat veřejné dopravy**

<span id="page-18-0"></span>. . . . . . . . . . .

#### <span id="page-18-2"></span>**2.1.1 GTFS formát**

General Transit Feed Specification[[1](#page-68-0)], někdy také Google Transit Feed Specitifation, (dále jen GTFS) je zavedený konvenční formát pro data o veřejné dopravě. Formát byl poprvé představen v roce 2006 po spolupráci společností TriMet a Google. Specifikace formátu se dělí na dvě základní části – GTFS Static a GTFS Realtime.

GTFS Static[[2](#page-68-1)] slouží pro uchovávání tzv. statických dat, tedy dat, která jsou relevantní a neměnná delší časové období. V praxi se jedná o zastávky, jízdní řády nebo jednotlivé trasy včetně souvisejících geografických údajů. Tyto údaje jsou poskytovány v tzv. GTFS datasetu, což je sada předem definovaných souborů. Tento dataset je popsán v tabulce [2.1.](#page-19-0)

GTFS Realtime[\[3\]](#page-68-2) naopak stanovuje formát pro data relevantní v reálném čase. V současné chvíli jsou definovány tři typy informací:

**Trip updates:** predikce zpoždění spojů, zrušení výjezdu a změny na trasách,

**Service alerts:** přesunutí zastávky, různé nepředvídatelné události ovlivňující stanici, trasu nebo celou síť,

**Vehicle positions:** informace o vozidlech včetně jejich současné lokace.

#### <span id="page-18-3"></span>**2.1.2 Protocol Buffer**

GTFS Realtime data jsou poskytována ve speciálním formátu založeném na Protocol bufferu.

<span id="page-19-0"></span>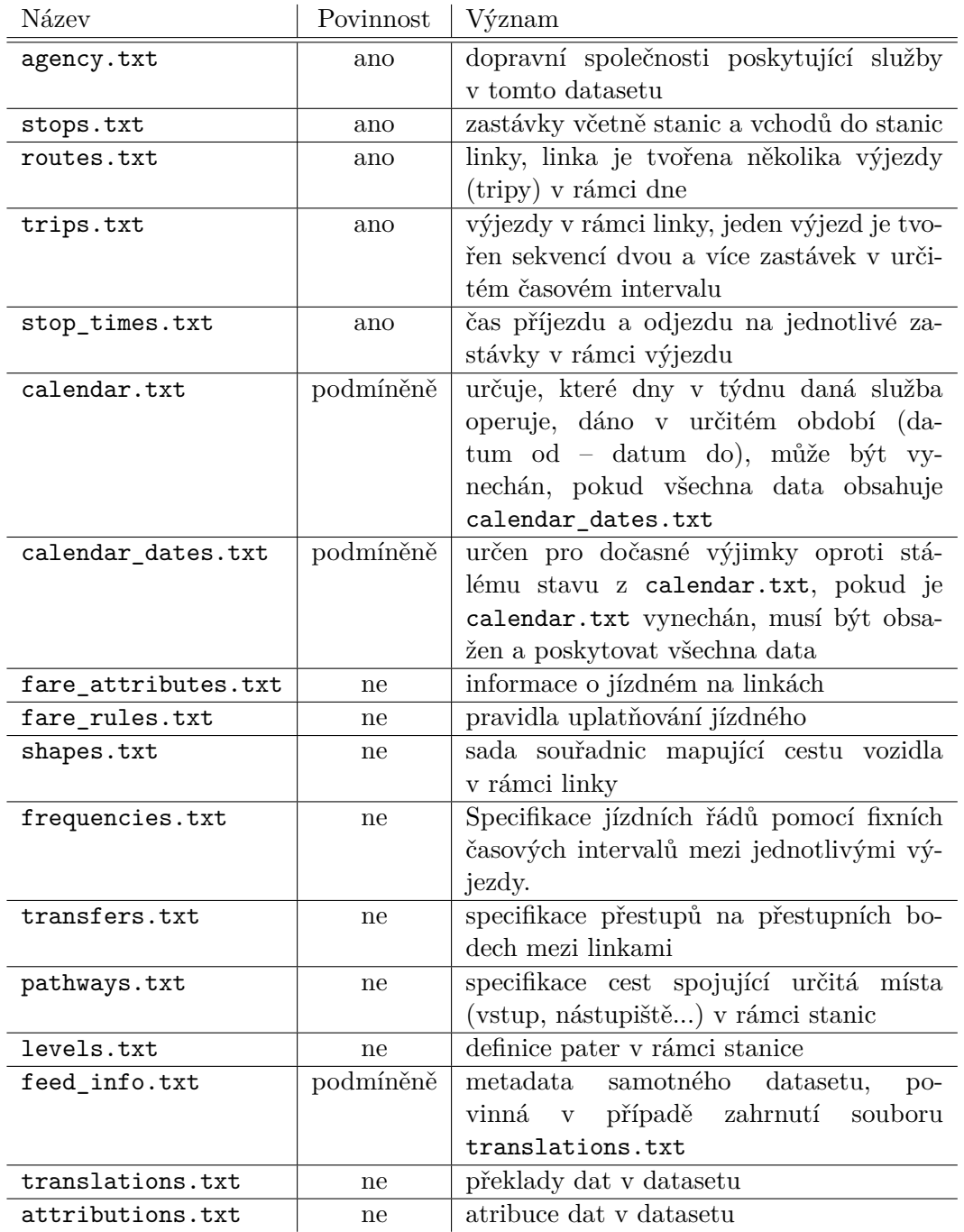

**Tabulka 2.1** Soubory GTFS Datasetu

Protocol buffer[[4](#page-68-3)] (dále také PB) je mechanismus vyvinutý společností Google sloužící k serializaci dat, podobně jako JSON nebo XML. Protocol buffer se od těchto formátů liší ve způsobu uchování dat, jelikož je uchovává v binární podobě, tudíž jsou pro člověka nečitelná. Výhodou takového přístupu je menší objemnost a rychlejší zpracování těchto dat.

Protocol buffer je platformově a jazykově nezávislý. Struktura poskytovaných dat se definuje ve speciálních konfiguračních souborech s koncovkou .proto. V nich se uvedou názvy jednotlivých datových struktur a definují jejich atributy včetně povinnosti a datových typů. Z těchto konfiguračních souborů vygeneruje poskytnutý proto kompilátor zdrojový kód ve zvoleném programovacím jazyce. Kromě oficiálně podporovaných jazyků (Java, C++, C#, Python...) existují open-source řešení pro nemalou část nepodporovaných jazyků (Swift, Scala, JavaScript a další). Takto vygenerovaný kód se využije k manipulaci s daty v PB formátu. Kód obsahuje základní přístupové metody (gettery, settery) pro jednotlivé atributy a dále metody pro obousměrný převod dat z definované struktury do bytů.

Google poskytuje oficiální konfigurační soubor gtfs-realtime.proto<sup>[1](#page-20-3)</sup>, který obsahuje definice struktur zmiňovaných v kapitole [2.1.1](#page-18-2) (Trip updates, Service alerts, Vehicle positions). Kromě předpřipravených atributů jsou zde vyhrazené tzv. extensions namespaces, které umožňují vývojářům či soukromým organizacím třetích stran libovolně přidávat vlastní specifikace.

Pro práci s GTFS realtime daty se tedy využije tento dodaný konfigurační soubor k vygenerování potřebného zdrojového kódu ve vybraném programovacím jazyce.

#### <span id="page-20-0"></span>**2.2 Otevřená data PID**

#### <span id="page-20-1"></span>**2.2.1 Datové sady**

Na oficiálních webových stránkách PID[\[5\]](#page-68-4) lze v sekci Otevřená data PID přímo získat několik datových sad. Konkrétně se jedná o jízdní řády ve formátu GTFS Static, dále seznam zastávek a prodejních míst ve formátech JSON a XML.

Některé další datasety lze získat z oficiální stránky Otevřených dat hlavního města Prahy[\[6\]](#page-68-5), konkrétně například geografická data v různých formátech (GeoJSON, Shape-file a jiné) nebo roční statistiku PID. Poslední roční statistika byla vydána v roce [2](#page-20-4)019<sup>2</sup> a obsahuje celkové počty dopravců, linek, zastávek nebo průměrné počty různých typů spojů dle jednotlivých dní v týdnu.

Pro účely této práce je nicméně nejrelevantnější způsob získávání dat prostřednictvím API poskytovaným pražskou datovou platformou Golemio[\[7\]](#page-68-6).

API (Application Programming Interface) je řešení zprostředkovávající komunikaci dvou či více aplikací pomocí definovaných pravidel a protokolů[\[8\]](#page-68-7). Webové API typicky slouží k výměně informací pomocí HTTP požadavků zaslaných na vystavené endpointy (koncové body). Každý koncový bod je jednoznačně identifikován svojí cestou a použitou HTTP metodou (GET, POST, DELETE...). Pro účely získávání dat jsou typicky využívány pouze koncové body s metodou GET.

#### <span id="page-20-2"></span>**2.2.2 Golemio API**

"*Golemio je soubor technických nástrojů pro integraci, ukládání, vizualizaci a poskytování dat.* "[\[7\]](#page-68-6) Datová platforma Golemio se věnuje datům z oblasti městských systémů,

<span id="page-20-4"></span><span id="page-20-3"></span><sup>1</sup>Dostupný na: <https://github.com/google/transit/tree/master/gtfs-realtime>

 $^{2}$ Dostupná na: [https://opendata.praha.eu/datasets/https%3A%2F%2Fapi.opendata.praha.eu%](https://opendata.praha.eu/datasets/https%3A%2F%2Fapi.opendata.praha.eu%2Flod%2Fcatalog%2F8bd15eda-6e06-4f50-a826-4e58af8f476b) [2Flod%2Fcatalog%2F8bd15eda-6e06-4f50-a826-4e58af8f476b](https://opendata.praha.eu/datasets/https%3A%2F%2Fapi.opendata.praha.eu%2Flod%2Fcatalog%2F8bd15eda-6e06-4f50-a826-4e58af8f476b)

především z hlavního města Prahy.

V rámci spolupráce datové platformy Golemio a PID bylo vyvinuto rozhraní[\[9\]](#page-68-8), které poskytuje veřejnosti real-time data ze všech vozidel hromadné dopravy. Toto zmíněné rozhraní je provozováno pod názvem Golemio API a v současné chvíli poskytuje data ve 4 sekcích:

**GTFS:** GTFS Static data ve formátu JSON,

- **RealTime Vehicle Positions:** data o spojích v reálném čase poskytována ve formátu JSON,
- **GTFS RealTime Vehicle Positions:** data o spojích v reálném čase poskytována pro-střednictvím Protocol Bufferů a JSON<sup>[3](#page-21-0)</sup>,

**PID Departure Boards:** odjezdové tabule pro jednotlivé evidované zastávky.

#### **2.2.2.1 GTFS endpointy**

Sekce GTFS obsahuje několik endpointů poskytujících zmiňovaná statická GTFS data ve formátu JSON. Tato statická data jsou aktualizována denně, zpravidla v ranních hodinách mezi 5:15 a 5:45. Ve výjimečných situacích je potřeba data opravit, děje se tak v odpoledních hodinách mezi 13:00 a 13:30.

Data se v některých případech odchylují od původní definice formátu GTFS Static rozebrané v kapitole [2.1.1](#page-18-2). Jednotlivé endpointy a rozdíly dat oproti původní specifikaci popisuje tabulka [2.2.](#page-22-0) Endpointy pokrývají všechny povinné soubory GTFS Static datasetu s výjimkou jednotlivých přepravců (agency.txt), kteří jsou poskytováni v real-time datech.

Pro tuto práci jsou kromě real-time pozic vozidel důležitá i tato statická data, aby uživatel měl k dispozici větší kontext, tedy například bylo možné z identifikátoru (zastávky/linky/výjezdu) dohledat konkrétní detailní data (název zastávky v čitelné podobě...) nebo porovnat zpoždění jednotlivých spojů s pravidelnými jízdními řády.

#### <span id="page-21-1"></span>**2.2.2.2 Feature Point struktura**

Jak již bylo zmíněno v předchozí kapitole u GTFS Stops, v datech je využívána obalovací struktura zvaná Feature Point[[9](#page-68-8)]. Ta obsahuje tři atributy:

**geometry:** geografické údaje (souřadnice),

**properties:** samotná data, která tato struktura obaluje (např. GTFS Stop),

**type:** typ (zpravidla hodnota "Feature").

Tato struktura je používána pro údaje obsahující nějaký geografický údaj, který je dodán prostřednictvím zmíněného atributu geometry. Zpravidla je žádoucí dodat více dat najednou, z toho důvodu jsou jednotlivé Feature Point dodávány v instanci FeatureCollection, která obsahuje seznam těchto Feature Point a dodatečný atribut type obsahující textovou hodnotu "FeatureCollection".

<span id="page-21-0"></span><sup>&</sup>lt;sup>3</sup>Není garantována dostupnost<sup>[[10\]](#page-68-9)</sup>.

<span id="page-22-0"></span>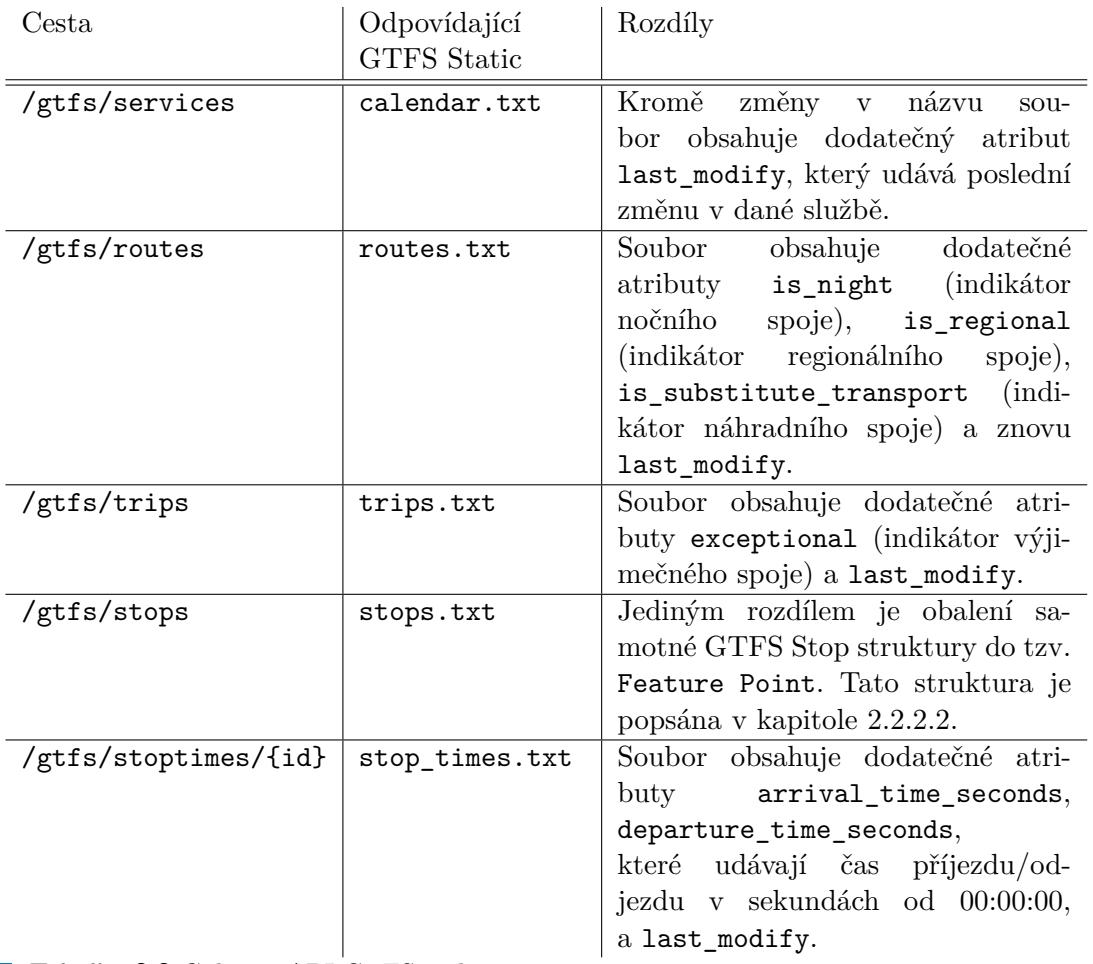

**Tabulka 2.2** Golemio API GTFS endpointy

#### **2.2.2.3 RealTime Vehicle Positions endpointy**

Tato sekce obsahuje endpoint /vehiclepositions, který vrací výše popsanou kolekci FeatureCollection a nabízí nemalé množství parametrů, prostřednictvím kterých lze filtrovat vrácená data nebo je naopak obohatit o dodatečné informace. Kromě tohoto endpointu obsahuje jeho variantu /vehiclepositions/{gtfsTripId}, který na základě zadaného identifikátoru výjezdu (tripu) vrátí pouze jediný dotazovaný Feature Point.

Feature Point v tomto případě obaluje strukturu Vehicleposition Compound, která obsahuje následující atributy:

- **trip:** struktura Vehicleposition Trip obsahující údaje o konkrétním výjezdu (identifikátor výjezdu, obsluhující dopravce, obsluhující vozidlo a informace o něm a další podobné informace),
- **last\_position:** struktura Vehicleposition Position obsahující údaje o posledním nahlášeném stavu z vozidla (poslední projetá zastávka, následující zastávka, počet ujetých kilometrů a především aktuální zpoždění a zpoždění na příjezdu a odjezdu z poslední zastávce),

**all\_positions:** všechny dosud nahlášené stavy vozidla od začátku výjezdu, vráceno jako kolekce (Feature Collection) Vehicleposition Position obalených v objektu Feature Point.

Pomocí parametrů endpointu lze filtrovat konkrétní linky (routes), případně omezit počet vracených výsledků. Data je dále možné příznakem includeNotTracking obohatit o vozidla, která nejsou aktuálně na žádném výjezdu (jsou před ním nebo již proběhl), a příznakem includePositions obohatit o výše popsanou sekci all\_positions, která v opačném případě vrací prázdný seznam. Dle vypozorovaných dat a komunikace s vývojáři[[10](#page-68-9)] příznak includeNotTracking eviduje spoje přibližně hodinu před výjezdem a 10 minut po ukončení výjezdu.

Při zaslání HTTP požadavku s příznakem includePositions bez limitování počtu spojů API vrací odpověď 500 (Internal Server Error), tudíž se ukázalo jako klíčové příznak používat v kombinaci s parametry na omezení počtu vrácených dat (limit) a odsazením (offset). Jinými slovy, je potřeba daty stránkovat a zpracovávat po částech, aby je API zvládlo v pořádku zpracovat a poskytnout.

#### **2.2.2.4 GTFS RealTime Vehicle Positions endpointy**

Tato sekce obsahuje právě 3 endpointy, které vracejí data ve výše zmíněném formátu Protocol Buffer, tedy s příponou .pb:

- /vehiclepositions/gtfsrt/trip\_updates.pb
- /vehiclepositions/gtfsrt/vehicle\_positions.pb
- /vehiclepositions/gtfsrt/alerts.pb

Endpoint vracející Trip updates obsahuje informace o současných výjezdech, nicméně pro účely této práce se tato data ukázala jako nerelevantní, jelikož Trip updates slouží především jako predikce zpoždění. Práce nicméně potřebuje pracovat s reálnými daty současnými, případně minulými. Definice Trip updates dovoluje vracet informace o zpožděních v minulých zastávkách, nicméně ne povinně. Endpoint v současné chvíli vrací data k již projetým zastávkám, nicméně k nim pouze nakopíruje aktuální zpoždění, tudíž se historická data mění dle aktuálního zpoždění, což je účely práce nevhodné.

Prostřednictvím e-mailové komunikace s vývojáři datové platformy Golemio[\[10](#page-68-9)] jsem si ověřil, že v současné chvíli je vzato poslední známé zpoždění a to nakopírováno ke všem projetým zastávkám. Vývojáři nicméně plánují revizi tohoto GTFS Realtime feedu[[11\]](#page-68-10), nicméně pro kontext této práce bude nutné použít endpoint popsaný v předchozí kapitole, jelikož ten obsahuje pravdivá zpoždění v projetých zastávkách.

#### <span id="page-23-0"></span>**2.3 Licencování dat**

Data dostupná z webové stránky PID jsou opatřena licencí CC BY[\[12\]](#page-68-11), tedy volně dostupná k dalšímu šíření pod podmínkou uvedení autora.

Golemio API nestanovuje žádná omezení[\[13](#page-68-12)] na další použití poskytovaných datových sad (nekomerční i komerční využití).

**Současné projekty nad otevřenými daty hromadné dopravy 11**

### <span id="page-24-0"></span>**2.4 Současné projekty nad otevřenými daty hromadné dopravy**

Nad otevřenými daty hromadné dopravy v současné chvíli existuje několik aplikací, některé z nich budou krátce zmíněny v následujících podkapitolách. Nicméně jak již bylo zmíněno v úvodu této práce, žádná z nich se nezabývá uchováváním veřejně dostupných provozních dat PID pro statistické účely.

První dvě zmíněné aplikace využívají data PID, následující dvě se zabývají daty o vlakové dopravě.

#### <span id="page-24-1"></span>**2.4.1 Mapa PID**

Mapa PID[\[14](#page-69-0)] je webová aplikace využívající ke svému fungování právě data zpracovávaná datovou platformou Golemio. Mapa PID zobrazuje aktuální polohy všech spojů vykreslené do mapy, umožňuje si jednotlivé spoje detailněji zobrazit a zjistit informace o vozidle, zpoždění v zastávkách a současné trase. Dále je možné spoje na mapě filtrovat a zobrazit pouze některé z nich. Pokud vozidlo ukončí svůj výjezd a již neodesílá svá data, není na mapě dále zobrazováno, Mapa PID tedy slouží jako ukazatel aktuálního stavu, ne historického. Výjimkou jsou vozidla před výjezdem, ovšem za podmínky že právě neobsluhují jiný spoj.

#### <span id="page-24-2"></span>**2.4.2 PID Lítačka**

PID Lítačka[[15\]](#page-69-1) je mobilní aplikace umožňující nákup jízdenek, hledání možných tras mezi zastávkami (včetně přestupů, doby trvání atd.) a s tím související zobrazení jízdních řádů. Pokud je vyhledán právě aktivní spoj, aplikace zobrazuje i jeho aktuální zpoždění v řádu celých minut.

#### <span id="page-24-3"></span>**2.4.3 Babitron**

Babitron[[16\]](#page-69-2) je webová aplikace zobrazující současné polohy vlaků Českých drah na mapě. Pro tuto práci je nicméně zajímavější zobrazení historie zpoždění jednotlivých vlakových spojů ve všech projetých zastávkách. Na stránce je možné vyplnit číslo vlaku a následně zvolit rozsah zpětné evaluace ve dnech. Stránka následně zobrazí jednotlivé zastávky daného spoje včetně minimálního, maximálního a průměrného zpoždění a četnost zpoždění v různých intervalech (například do 5 minut, 5 – 10 minut...).

Tento web zmiňuji především jako inspiraci pro vlastní práci, jak by se ve výsledku mohly zobrazovat historické údaje spojů.

#### <span id="page-24-4"></span>**2.4.4 RtView**

RtView[\[17](#page-69-3)] je webová aplikace poskytující statistické přehledy o vlakové hromadné dopravě. Na stránce je možné zvolit konkrétní spoj a časový rozsah pro agregaci jeho statistik. Po zvolení se zobrazí všechny absolvované výjezdy daného spoje ve zvoleném intervalu včetně průměrného zpoždění v jednotlivých stanicích a vizualizace prostřednictvím grafu. Tento web je taktéž zmíněn pro inspiraci výsledných statistických přehledů.

#### <span id="page-25-0"></span>**2.5 Funkční požadavky**

<span id="page-25-2"></span>Funkční požadavky představují jednotlivé žádané funkcionality, které má vyvíjený systém obsahovat. Výčet jednotlivých funkčních požadavků znázorňuje diagram [2.1](#page-25-2).

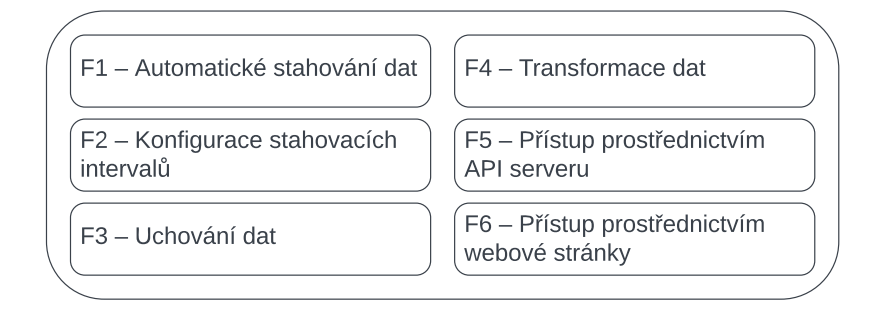

- **Obrázek 2.1** Diagram funkčních požadavků
- **F1 Automatické stahování dat:** Aplikace bude automaticky získávat data z Golemio API serveru. Jednou denně (ve stanovenou hodinu) proběhne synchronizace GTFS Static údajů, GTFS Realtime údaje budou synchronizovány neustále ve stanovených časových intervalech.
- **F2 Konfigurace stahovacích intervalů:** Administrátor aplikace bude moci v konfiguraci definovat čas stažení GTFS Static údajů a také časový interval mezi synchronizacemi GTFS Realtime dat.
- **F3 Uchování dat:** Všechna získaná data budou uchovávána pro zpětnou trasovatelnost.
- **F4 Transformace dat:** Pro účely následného poskytování uživatelům budou surová uložená data transformována do čitelnějších struktur.
- **F5 Přístup prostřednictvím API serveru:** K datům bude možné přistoupit prostřednictvím HTTP požadavků na API server.
- **F6 Přístup prostřednictvím webové stránky:** K datům bude možné přistoupit prostřednictvím interaktivní webové stránky.

#### <span id="page-25-1"></span>**2.6 Nefunkční požadavky**

Nefunkční požadavky popisují ostatní nároky na systém nepokryté v rámci funkčních požadavků. Typicky se jedná o nároky výkonnostní, prostředkové nebo na dostupnost. Zachycené nefunkční požadavky znázorňuje diagram [2.2](#page-26-2).

**N1 – Neustálý provoz:** Aplikace poběží v režimu 24/7 (tedy 24 hodin 7 dní v týdnu).

- **N2 Minimální provozní náklady:** Implementační technologie budou zvoleny s cílem minimalizovat provozní náklady, například použitím open source projektů.
- **N3 Nasazení do fakultního prostředí:** Výsledná aplikace bude nasazena do prostředí poskytnutého fakultou.
- <span id="page-26-2"></span>**N4 – Dostupnost:** Aplikace bude veřejně dostupná.

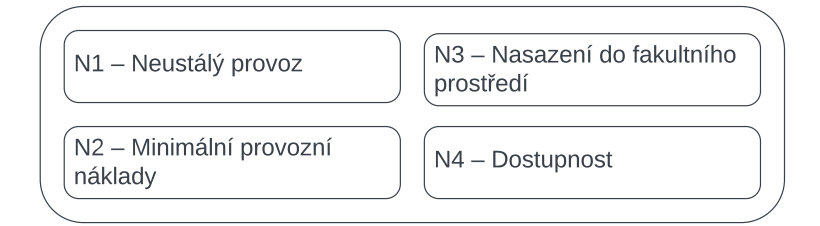

**Obrázek 2.2** Diagram nefunkčních požadavků

### <span id="page-26-0"></span>**2.7 Případy užití**

Případy užití popisují jednotlivé možné scénáře používání softwaru určitými uživateli. Funkční požadavek se typicky skládá z několika částí[[18\]](#page-69-4):

- **účastníci:** Pro každý případ užití je nutné definovat alespoň jednoho účastníka, který bude daný případ vykonávat. Pod účastníkem se rozumí libovolná entita interagující se systémem, může se tedy jednat o lidského uživatele, externí systém nebo zařízení.
- **předpoklady:** Předpoklady mohou stanovovat počáteční podmínky stavu systému, bez jejichž splnění není možné daný případ užití provést. Typicky se může jednat například o předchozí přihlášení uživatele.
- **průběh událostí:** Chronologický popis jednotlivých kroků, které nastávají při samotné interakci účastníků se systémem.
- **koncové podmínky:** Koncové podmínky mohou stanovovat stav systému, ve kterém se má nacházet po úspěšném vykonání průběhu všech událostí.

#### <span id="page-26-1"></span>**2.7.1 Stanovené případy užití**

Stanovené případy užití jsou znázorněny pomocí diagramu případů užití [2.3](#page-28-1).

**UC1:** Automatická synchronizace GTFS Static

**účastník:** čas

- **předpoklady:** Momentální čas odpovídá stanovenému času synchronizace (v konfiguraci) a v současný den synchronizace těchto dat ještě neproběhla.
- **průběh:** Systém se automaticky připojí ke Golemio API a pomocí HTTP požadavků postupně získá GTFS Static data. Takto získaná data systém zpracuje do připravených struktur a uloží do databáze.
- **koncové podmínky:** Data jsou trvale uložena v databázi a neprobíhají žádné další HTTP požadavky na GTFS Static endpointy Golemio API.
- **UC2:** Automatická synchronizace GTFS Realtime
	- **účastník:** čas
	- **předpoklady:** Od poslední synchronizace GTFS Realtime uběhl stanovený časový interval a současně neprobíhá předchozí synchronizace.
	- **průběh:** Systém se automaticky připojí ke Golemio API a pomocí HTTP požadavků získává GTFS Realtime data. Získaná data přetransformuje do úložných struktur a zapíše do databáze.
	- **koncové podmínky:** Data jsou trvale uložena v databázi a neprobíhají žádné další HTTP požadavky na GTFS Realtime endpointy Golemio API.
- **UC3:** Parametrizace synchronizace

**účastník:** administrátor

- **průběh:** Administrátor v konfiguračním souboru stanoví časové intervaly pro datové synchronizace a uloží. Systém se přenasadí.
- **koncové podmínky:** Systém má aktualizované hodnoty časových intervalů, podle kterých řídí následující synchronizace.
- **UC4:** Přístup k datům prostřednictvím API

#### **účastník:** uživatel

- **průběh:** Uživatel pošle na API HTTP požadavek. API zaslaný požadavek vyhodnotí a v případě chybného vyplnění uživatele upozorní. V případě úspěchu API poskytne uživateli žádaná data z databáze. Uživatel může zaslat libovolný další HTTP požadavek.
- **UC5:** Přístup k datům prostřednictvím webové stránky

**účastník:** uživatel

**průběh:** Uživatel přistoupí na interaktivní webovou stránku a pomocí navigace vybere požadovaný typ dat. Webová stránka získá data komunikací s API, v případě neúspěchu je uživatel upozorněn. Získaná data jsou poskytnuta a vizualizována na stránce. Uživatel může dále libovolně pokračovat v navigaci na stránce a zobrazování dalších dat.

<span id="page-28-1"></span>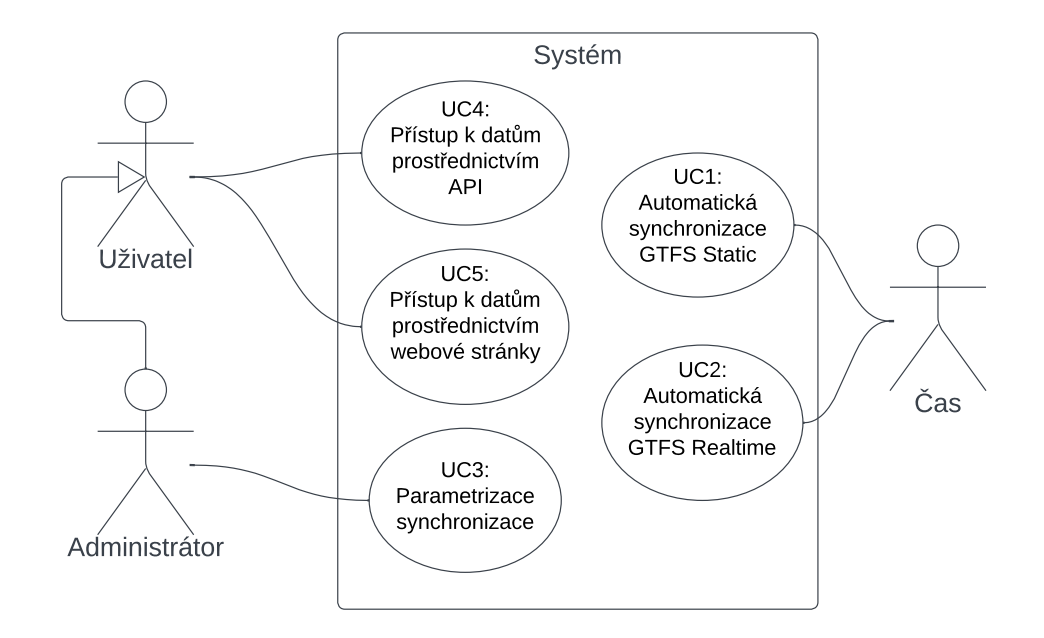

**Obrázek 2.3** Diagram případů užití

## <span id="page-28-0"></span>**2.7.2 Průnik s funkčními požadavky**

<span id="page-28-2"></span>Případy užití úzce souvisí se stanovenými funkčními požadavky, jelikož se také zaměřují na funkcionality systému. V tabulce [2.3](#page-28-2) je zachyceno pokrytí jednotlivých případů užití předem stanovenými funkčními požadavky. Obecně platí, že každý případ užití by měl být pokryt alespoň jedním funkčním požadavkem (pokud systém danou funkcionalitu nemá, nebylo by možné modelovat případ užití s jejím využitím) a naopak (pro ověření, zda každý funkční požadavek bude mít své využití).

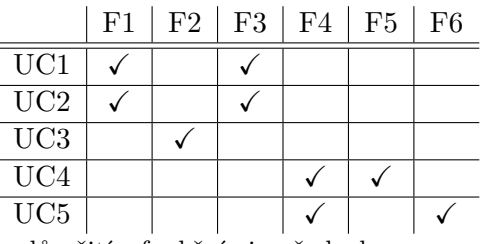

**Tabulka 2.3** Průnik případů užití s funkčními požadavky

**Analýza**

# **Kapitola 3 Návrh**

*Tato kapitola pojednává o návrhu softwaru na základě funkčních požadavků definovaných v předchozí kapitole. Popisuje zvolenou architekturu softwaru a pro každou jeho část konkrétně jmenuje použité postupy a technologie včetně zdůvodnění jejich finálního výběru.*

<span id="page-30-0"></span>. . . . . . . . . . . . . . . . . . . .

#### <span id="page-30-1"></span>**3.1 Architektura**

Vzhledem k požadované povaze výsledného softwaru jsem se rozhodl pro jeho rozdělení do několika částí dle jejich hlavní funkcionality:

- **Databáze** sloužící k uchovávání získaných dat a jejich následnému zpracování a předpřipravení pro odběr.
- **Synchronizační komponenta** (nebo loader) sloužící k získávání dat od třetích stran, jejich transformaci do navržených struktur a následnému uložení do databáze.
- **API** (rozhraní) navržené poskytující uložená data a statistické přehledy uživatelům prostřednictvím několika endpointů.
- **Interaktivní webová stránka** komunikující s API komponentou a vizualizující data od ní získaná.

Detailnějšímu popisu a návrhu jednotlivých zmíněných komponent včetně jejich vzájemné komunikace se věnují následující kapitoly.

Při návrhu byly zvažovány dvě klíčové architektury softwaru: monolitická a mikro-servisní[\[19\]](#page-69-5).

#### <span id="page-30-2"></span>**3.1.1 Monolitická architektura**

Monolitická architektura je způsob navržení aplikace spočívající v umístění veškerých funkcionalit softwaru a jeho zdrojového kódu do jednoho projektu.

Hlavní výhodou monolitického návrhu je minimalizace závislostí na ostatních aplikacích a snazší správa nasazení, jelikož je potřeba nasadit právě jednu aplikaci. Tento

přístup je výhodný především v raných fázích vývoje, protože není nutné členit zdrojový kód do několika komponent a je možné celou aplikaci nasadit najednou.

Nicméně v pozdějších fázích vývoje se tento způsob ukáže jako nevýhodný, jelikož při zanesení libovolné změny je potřeba přenasadit kompletně celou aplikaci, což při větších projektech vede k vyšší časové a prostředkové zátěži. Jelikož jednotlivé funkcionality nejsou odděleny, může selhání jedné z nich ovlivnit chod celé aplikace. Monolitické aplikace se také obtížněji rozšiřují právě kvůli vzájemné provázanosti kódu.

#### <span id="page-31-0"></span>**3.1.2 Mikroservisní architektura**

Mikroservisní architektura je založena na rozdělení jednotlivých funkcionalit do několika vzájemně komunikujících komponent, jejichž vzájemná provázanost by měla být minimální. Právě kvůli nízké provázanosti je software snáze rozšiřitelný a škálovatelný. Oproti monolitickému návrhu je mikroservisní architektura méně náchylná na celkové selhání při chybě v některé z komponent. Jednotlivé komponenty se dají vyvíjet, testovat a nasazovat zvlášť bez zásahu a ovlivnění ostatních fungujících částí, nicméně za cenu obtížnější správy nasazení, jelikož je potřeba jednotlivé komponenty orchestrovat a zajistit jejich vzájemnou komunikaci.

Hlavní nevýhodou rozdělení do několika komponent může být také obtížnější orientace v jejich zodpovědnostech, což může vést ke zpomalení vývoje. Každá komponenta také k fungování zpravidla potřebuje své vlastní oddělené prostředí, tudíž jejich celkový provoz může být náročnější na prostředky.

Pro tuto práci jsem se rozhodl použít právě mikroservisní architekturu. Jednotlivé logické celky popsané na začátku kapitoly budou tedy představovat samostatně fungující a vyvíjené komponenty. Právě snadná rozšiřitelnost nebo případné úplné nahrazení některé z částí jsou hlavními důvody pro zvolení této architektury.

Jednotlivé mikroslužby a znázornění jejich komunikace znázorňuje diagram $^1$  $^1$  architektury aplikace [3.1](#page-32-1).

#### <span id="page-31-1"></span>**3.2 Databáze**

Pro průběžné uchovávání a transformaci dat je potřeba zvolit vhodný typ úložiště. Pro tyto účely jsem se rozhodl omezit výběr na relační databáze obsahující nadstavby pro možnost psaní databázových procedur a funkcí.

Databázová procedura je objekt obsahující vstupní, výstupní a vstupně-výstupní parametry a tělo skládající se z příkazů vykonávaných nad databází. Neobsahuje tedy žádná data, nicméně pracuje nad daty již existujícími. Databázové procedury jsou využívány právě pro transformace, přesouvání, mazání dat nebo k uchování často používaných SQL příkazů, které je na rozdíl od pohledů (views) možné parametrizovat vstupním parametrem. V procedurách lze také využívat obecně známé řídící struktury jako jsou podmínky nebo cykly. Procedury nemohou vracet výsledek, pouze prostřednictvím výstupních nebo vstupně-výstupních parametrů. Procedura může řídit průběh databázové transakce a vytvářet nové transakce.

<span id="page-31-2"></span> $1$ <sub>Ikony</sub> dostupné z: [https://arch-center.azureedge.net/icons/Azure\\_Public\\_Service\\_Icons\\_](https://arch-center.azureedge.net/icons/Azure_Public_Service_Icons_V14.zip) [V14.zip](https://arch-center.azureedge.net/icons/Azure_Public_Service_Icons_V14.zip)

<span id="page-32-1"></span>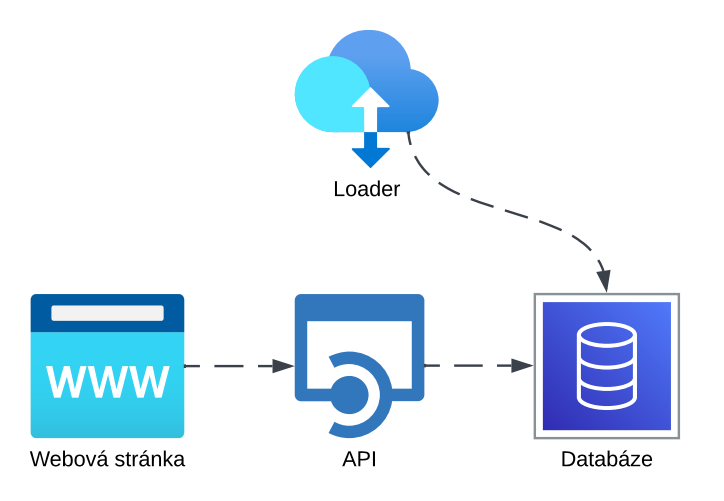

#### **Obrázek 3.1** Diagram architektury mikroslužeb

Databázová funkce je objekt podobný databázové proceduře. Také neobsahuje data, ale pouze operuje nad již existujícími dle definovaných příkazů v těle. Hlavním rozdílem oproti procedurám je možnost vrácení výsledku. Funkce nejsou schopné řídit průběh transakcí ani vytvářet transakce nové.

Z možnosti relačních databází obsahujících tuto nadstavbu jsem se rozhodoval mezi Oracle Database a PostgreSQL (dále také Postgres). Oracle Database je databázový systém vyvíjený společností Oracle, na rozdíl od Postgresu, který je koncipován jako open source řešení. Právě kvůli open source řešení databáze Postgres jsem se rozhodl pro PostgreSQL s procedurovou nadstavbou PL/pgSQL. Společnost Oracle sice také poskytuje neplacené řešení Oracle Database Express, nicméně s určitými limitacemi prostředků (maximálně 12 GB uživatelských dat, 2 GB RAM, 2 CPU vlákna)[\[20](#page-69-6)]. Především limitace na maximální velikost dat je pro účely práce stěžejní.

#### <span id="page-32-0"></span>**3.2.1 Entity a vztahy**

Návrh jednotlivých databázových entit a vztahů mezi nimi se odvíjel především od definovaných struktur GTFS a struktur poskytovaných rozhraním Golemio API. Zatímco tedy některé databázové entity naprosto identicky replikují GTFS Static formát (trips, stops...), jinde bylo potřeba navrhnout zcela nový model.

Při návrhu některých struktur bylo potřeba vzít v potaz některé skutečnosti:

**vozidla:** Dopravci mohou svá vozidla v čase měnit. Může se jednat o změnu v bezbariérovosti, instalaci klimatizace, změny evidenčního čísla nebo dokonce typu vozidla (autobus, tramvaj...). Pokud by databáze neřešila tuto skutečnost, mohla by změna definice vozidla v současnosti způsobit nepravdivost dat v historii, tudíž ztracena možnost dohledat informace o vozidle v určitém historickém momentu. Proto bylo pro uchovávání vozidel navrženo užívání uměle generovaného primárního klíče pro

vozidla. Aby se nám stejná vozidla neopakovala v databázi, byla navržena podmínka na unikátnost evidenčního čísla v kombinaci s typem vozidla, bezbariérovostí a klimatizace.

Dalším z důvodů neužití evidenčního čísla vozidla jako primárního klíče bylo zjištění kolizí v evidenci. Konkrétním příkladem je dvojice autobus a tramvaj se stejným evidenčním číslem 9301<sup>[2](#page-33-2)</sup>.

- **synchronizace GTFS Static:** Aby bylo předejito opakované synchronizaci GTFS Static dat v případě restartu aplikace, byla navržena entita gtfs\_synced, která uchovává informace o poslední synchronizaci a její úspěšnosti. Může sloužit externím komponentám při rozhodování, zda je nutné synchronizaci provést.
- **dopravci:** Golemio API vrací identifikátor dopravce agency\_id provozujícího danou linku při dotazu na /routes. Nicméně je vždy uvedena hodnota 99 (PID), proto byla navrhnuta entita agencies, která bude samostatně uchovávat získané dopravce z GTFS Realtime dat. Z tohoto důvodu není zmíněné agency\_id v routes cizím klíčem do agencies, jedná se o různé interní identifikátory. Synchronizace agency\_id je zachována pro případnou budoucí změnu ze strany PID.

Výsledný návrh všech databázových entit a jejich vzájemného propojení je znázorněn na ER (entity-relationship) diagramu [3.2.](#page-34-2)

#### <span id="page-33-0"></span>**3.2.2 Databázové pohledy**

Pro následné poskytování dat je vhodné uchovat často používané SQL dotazy pro opakované použití. Právě k tomuto účelu slouží databázové pohledy. Jejich prostřednictvím je možné nahlížet na vybranou část surových dat, propojovat je a formátovat dle vlastní potřeby, aniž by bylo nutné měnit samotná uložená data v entitách. Speciálním případem jsou tzv. materializované pohledy, které si získaná data uloží do paměti pro následný rychlejší přístup[\[21\]](#page-69-7).

Pro statistické pohledy zmíněné v zadání práce bylo navrženo několik základních databázových pohledů. Jejich přehled je zachycen v tabulce [3.1](#page-35-0).

#### <span id="page-33-1"></span>**3.2.3 Databázové funkce**

Pro některé statistické operace nestačí používat pouze databázové pohledy. Konkrétním příkladem mohou být agregace dat o zpoždění (výpočet průměru, minima, maxima...) omezené časovým intervalem, kdy je potřeba mít tyto parametry k dispozici již v době výpočtu, aby použitá agregační funkce počítala s námi omezenými daty.

Přehled navržených databázových funkcí je zachycen v tabulce [3.2](#page-36-2). Každá funkce má několik svých variant dle vstupních parametrů, nicméně formát vracených dat je identický.

<span id="page-33-2"></span> $^2$ autobus: <https://seznam-autobusu.cz/vuz/27747>,  $\,$ tramvaj: [https://seznam-autobusu.cz/vuz/](https://seznam-autobusu.cz/vuz/58592) [58592](https://seznam-autobusu.cz/vuz/58592)

#### **Databáze 21**

<span id="page-34-2"></span>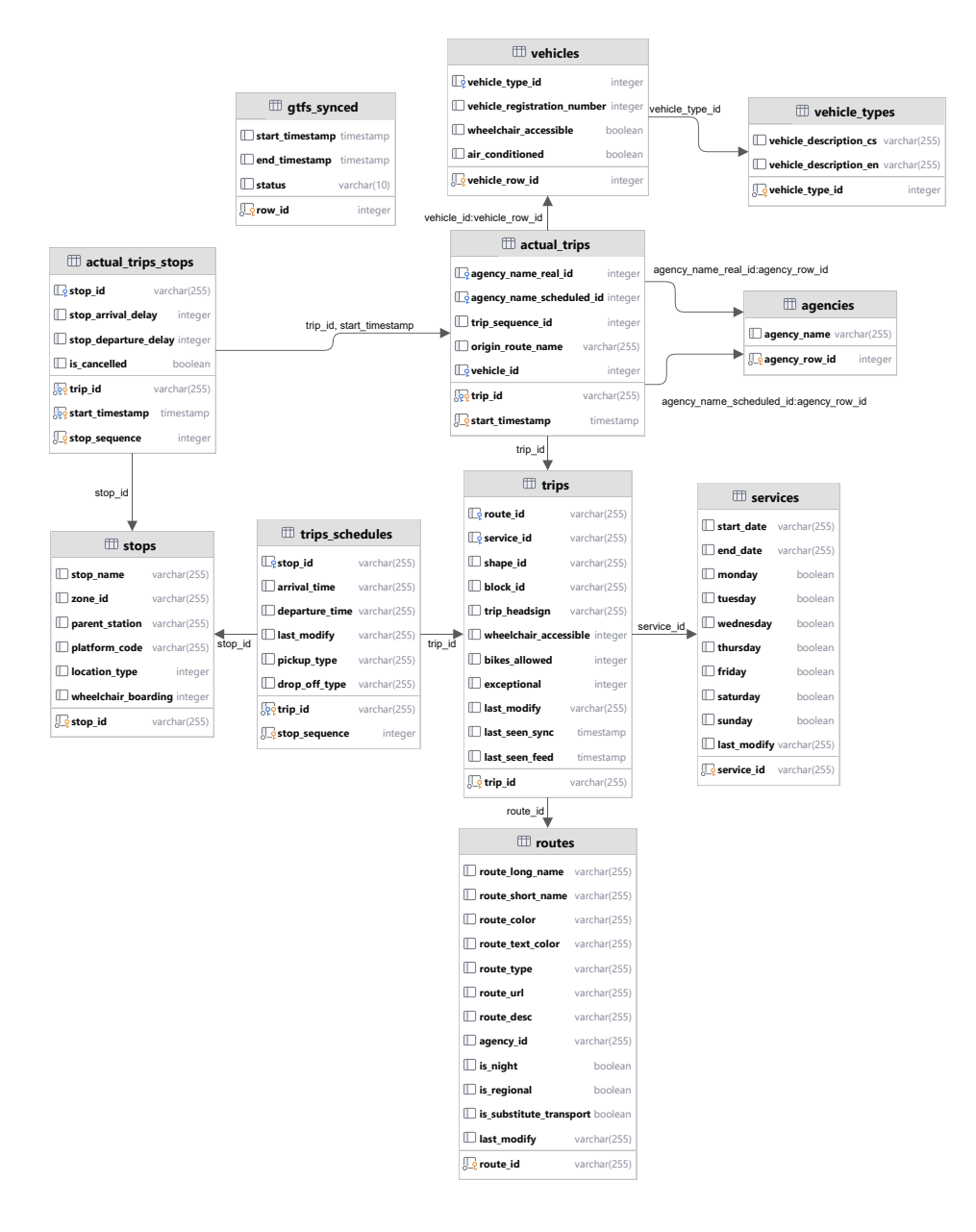

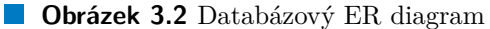

#### <span id="page-34-0"></span>**3.2.4 Migrace**

<span id="page-34-1"></span>Po prvotním nasazení aplikace je žádoucí provádět případné další úpravy databáze přímo za běhu. Pokud bychom při každé sebemenší změně na úrovni databáze byli nuceni celou databázi znovu přenasadit od základů, bylo by pokaždé na značnou dobu odstaveno produkční prostředí, tudíž by hrozila ztráta potenciálních synchronizovaných dat a hrozilo by poškození dat již uložených. Právě pro tyto případy je vhodné použít databázové migrace, konkrétně migrace schématu.

<span id="page-35-0"></span>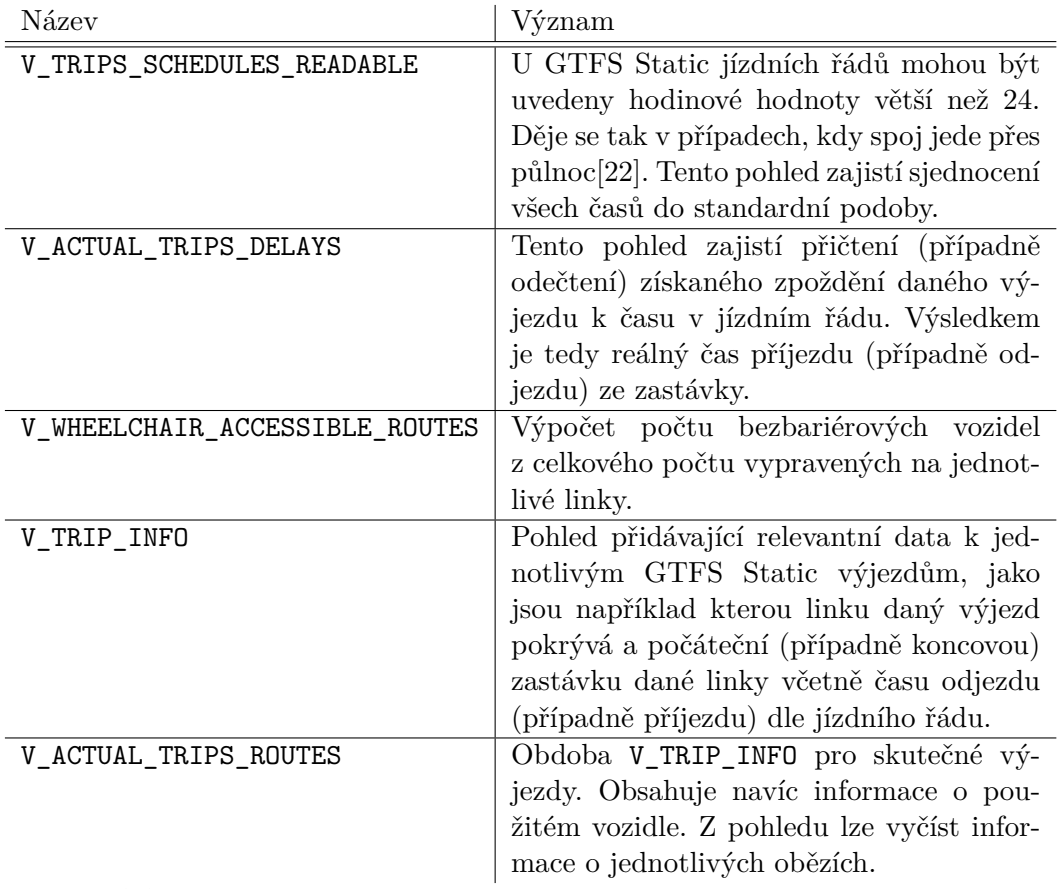

**Tabulka 3.1** Databázové pohledy

#### **3.3 Loader**

Hlavní úlohou synchronizační komponenty (loaderu) je periodické stahování dat z Golemio API a jejich následná transformace a uložení do databázových struktur. Tato sekvence událostí je označována jako ETL proces[[23\]](#page-69-9).

ETL je zkratka pro Extract-Transform-Load proces skládající se ze tří na sebe navazujících základních kroků[\[24](#page-69-10)]:

**extract:** získání dat typicky od třetích stran,

**transform:** očištění a následná transformace získaných dat do žádoucích struktur,

**load:** nahrání transformovaných dat do datového úložiště.

Mezi nejpopulárnější programovací jazyky pro implementaci ETL softwaru patří Python a Java[[25\]](#page-69-11).

Hlavním rozdílem mezi těmito programovacími jazyky je v typování. Python je dynamicky typovaný, tedy typy proměnných nejsou předem definovány ve zdrojovém kódu, nicméně jsou jazykem určeny za běhu. To umožňuje větší flexibilitu a rychlejší vývoj oproti statickému typování. Java oproti tomu využívá zmíněné statické typování, tedy je
**Loader 23**

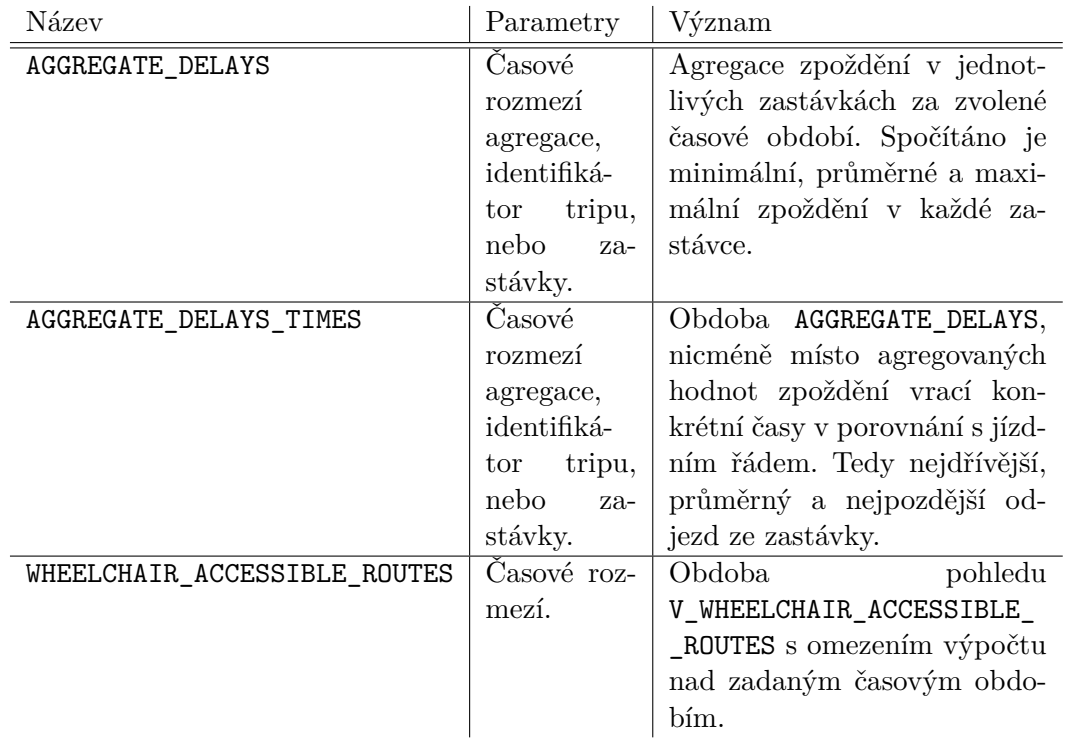

**Tabulka 3.2** Databázové funkce

nutné striktně definovat typ proměnné při jejím použití. To zajišťuje rychlejší běh (není nutné odvozovat typy proměnných) a vyšší bezpečnost, protože se různá data nemohou nedopatřením promíchat. Právě z důvodu rychlosti a bezpečnosti statického typování, velkého množství podporovaných frameworků a vlastní zkušenosti jsem se rozhodl zvolit Javu pro vývoj loaderu.

# <span id="page-36-0"></span>**3.3.1 Gradle**

Pro zjednodušení vývojového procesu jsem se rozhodl použít Gradle[[26\]](#page-69-0). Gradle je open source nástroj pro automatizovanou správu závislostí, sestavení a následné zabalení nebo testování projektu. Funguje na principu různých připravených spustitelných úloh (tasků), které mají na starosti jednotlivé automatizované činnosti.

# **3.3.2 Spring framework**

Spring framework je v současné chvíli jeden z nejpoužívanějších frameworků pro tvorbu Java aplikací a skládá se z několika modulů[[27\]](#page-69-1). Mezi moduly vhodné pro tvorbu loaderu patří:

**Core:** Klíčovou částí core modulu je tzv. Inversion of Control (IoC) kontejner. Inversion of control (konkrétně dependency injection) je proces při kterém jsou závislosti daného objektu dodány prostřednictvím jeho konstruktoru nebo setterů. Spring Core tyto závislosti automaticky vkládá při vytváření objektů, které jsou označovány jako

beans. Spring tyto vytvořené beans spravuje a v požadovanou chvíli je poskytne při vytváření dalších.

- **Data Access:** Data Access modul slouží k přístupu k datům a jejich mapování do Java struktur a skládá se z několika částí. JDBC (Java Database Connectivity) část zajišťuje spojení s databází a vykonávání SQL dotazů nad ní včetně správy transakcí a chyb. ORM (Object Relational Mapping) část poskytuje rozhraní, které usnadňuje integraci s frameworky zajišťujícími ORM (například Hibernate). Objektově relační mapování je řešení zajišťující oboustrannou konverzi dat z relační databáze do struktur používaného objektově orientovaného programovacího jazyka.
- **WebFlux:** WebFlux je součástí rozsáhlejšího modulu Spring Web a nabízí možnosti implementace asynchronní webové aplikace. Kromě tříd pro implementaci API poskytuje třídy pro zasílání HTTP požadavků a zpracování jejich odpovědí.
- **Test:** Test modul poskytuje řešení pro snazší implementaci různých druhů testů (jednotkové, integrační...). Mezi klíčové funkcionality patří mockování závislostí testované části. Mockování je nahrazení původního funkčního objektu jeho prázdnou alternativou, které předdefinujeme chování. Tím je umožněno otestovat vždy pouze požadovanou část bez nutnosti spoléhat se na funkcionalitu ostatních závislostí.

## **3.3.3 Architektura**

Navržená architektura jednotlivých částí loaderu se odvíjí od toku dat při synchronizaci:

- **1.** Připojení ke Golemio API a poslání HTTP požadavků.
- **2.** Namapování odpovědí HTTP požadavků do objektů.
- **3.** Transformace objektů na databázové entity.
- **4.** Připojení k databázi a uložení vytvořených entit.

Rozhodl jsem se zvolit návrhový vzor DTO (Data Transfer Object). Ten spočívá v obousměrném mapování DTO objektů na objekty reprezentující databázové entity. DTO objekt je typicky jednoduchá struktura bez aplikační logiky obsahující data a případně metody pro manipulaci s nimi (například serializaci). Objekt databázové entity koresponduje s tabulkou v databázi a je na ní namapován pomocí výše popsané techniky ORM.

Naplnění DTO objektů reálnými daty zajistí komponenta nazvaná Connector, která se připojí ke Golemio API, pošle HTTP požadavky a jejich odpovědi vrátí ve formě příslušného DTO objektů. Jejich transformaci na databázové entity zajistí příslušné mapovací třídy, tzv. Mappery. Samotné databázové entity budou následně uloženy do databáze prostřednictvím Repository objektů poskytujících rozhraní pro komunikaci s databází.

Samotnou orchestraci celého procesu zajistí komponenta Service, která bude jako své závislosti obsahovat jednotlivé Connectory, Mappery a Repository. Komponenta typicky zavolá Connector, získaná data z něj transformuje pomocí příslušného Mapperu a prostřednictvím Repository uloží do databáze.

**Loader 25**

Jelikož je žádoucí provádět synchronizační proces opakovaně v předem stanovených časových intervalech, musí být Service komponenta zavolána v příslušný čas. To zajistí komponenta Scheduler, která bude hlídat aktuální čas nebo čas uplynutý od minulého zavolání dané Service a ve vhodnou chvíli ji zavolá znovu.

Výše popsanou architekturu loaderu obecně zachycuje diagram [3.3](#page-38-0).

<span id="page-38-0"></span>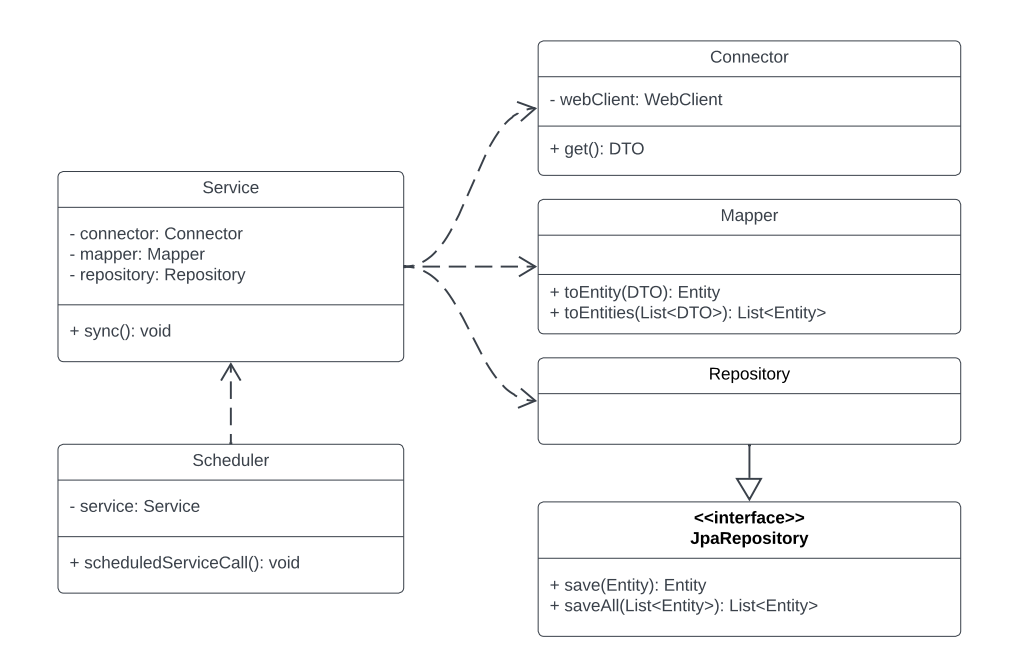

**Obrázek 3.3** Diagram tříd loaderu

# **3.3.4 Databázové migrace**

Jak bylo nastíněno v kapitole [3.2.4](#page-34-0), existuje řada frameworků pro automatizaci databázových migrací. Při zvolení jsem se rozhodoval mezi dvěma migračními frameworky pro Javu: Flyway[[28\]](#page-69-2) a Liquibase[\[29](#page-69-3)]. Obě zmíněná řešení jsou založena na velmi podobném principu, nicméně Liquibase oproti Flyway umožňuje například<sup>[3](#page-38-1)</sup>:

- definovat databázové změny v jiném formátu než SQL (například JSON nebo XML),  $\mathcal{L}_{\mathcal{A}}$
- libovolně stanovit pořadí provádění změn (ve Flybase je pořadí automaticky abecedně odvozeno od názvů),
- provádět rollbacky (uvedení do původního stavu) provedených migrací,
- a další.

<span id="page-38-1"></span><sup>3</sup>Porovnávány jsou neplacené verze těchto frameworků.

Výše zmíněné rozdíly mne vedly k finálnímu upřednostnění frameworku Liquibase. Díky přímočaré integraci se Spring aplikací se požadované migrační skripty provedou dle definovaného konfiguračního souboru při spuštění (nasazení) loaderu nad připojenou databází.

# **3.4 API**

Hlavní funkcionalitou API komponenty je poskytovat uložená data prostřednictvím endpointů. Pro tvorbu API jsem se rozhodl pro architekturu REST (Representational State Transfer). REST je specifikace pravidel a doporučení pro tvorbu API, hlavními z nich jsou[\[30](#page-70-0)]:

- **bezstavovost:** Server si nepamatuje aktuální stav klienta, musí tedy při každém požadavku obdržet veškeré potřebné informace pro kontext.
- **cache odpovědí** : Možnost ukládat odpovědi v mezipaměti (cache) pro redukci volání API a zrychlení odpovědí.
- **nezávislost klient-server:** Klient a server vzájemně interagují pouze prostřednictvím HTTP požadavků a jsou vzájemně nezávislí.
- **jednotné rozhraní** : Všechny požadavky na stejná data musí být shodné nezávisle na jejich zdroji.
- API které splňuje podmínky stanovené ve specifikaci REST se označuje jako RESTful.

Pro tvorbu API jsem se rozhodl rovněž použít Javu se Spring frameworkem v kombinaci s Gradlem, protože Spring obsahuje klíčovou komponentu pro tvorbu RESTful API – Spring Web.

### **3.4.1 Spring Web**

Spring Web[[31\]](#page-70-1) je další z modulů Spring frameworku. Základní část Spring Webu označovaná jako Starter obsahuje řešení pro tvorbu webových aplikací založených na MVC (Model-View-Controller) architektuře.

MVC architektura rozděluje aplikaci do tří oddělených vrstev:

**model:** představuje aplikační (business) logiku a samotná data,

**view:** poskytuje data zpracovaná modelem,

**controller:** přijímá uživatelské požadavky, předává je modelu a jejich výsledek zobrazí view.

Kromě části pro implementaci MVC architektury používá framework také vestavěný (embedded) server (v základu Tomcat), díky kterému je možné webovou aplikaci přímo spustit a není potřeba mít v prostředí předinstalovaný server.

<span id="page-40-0"></span>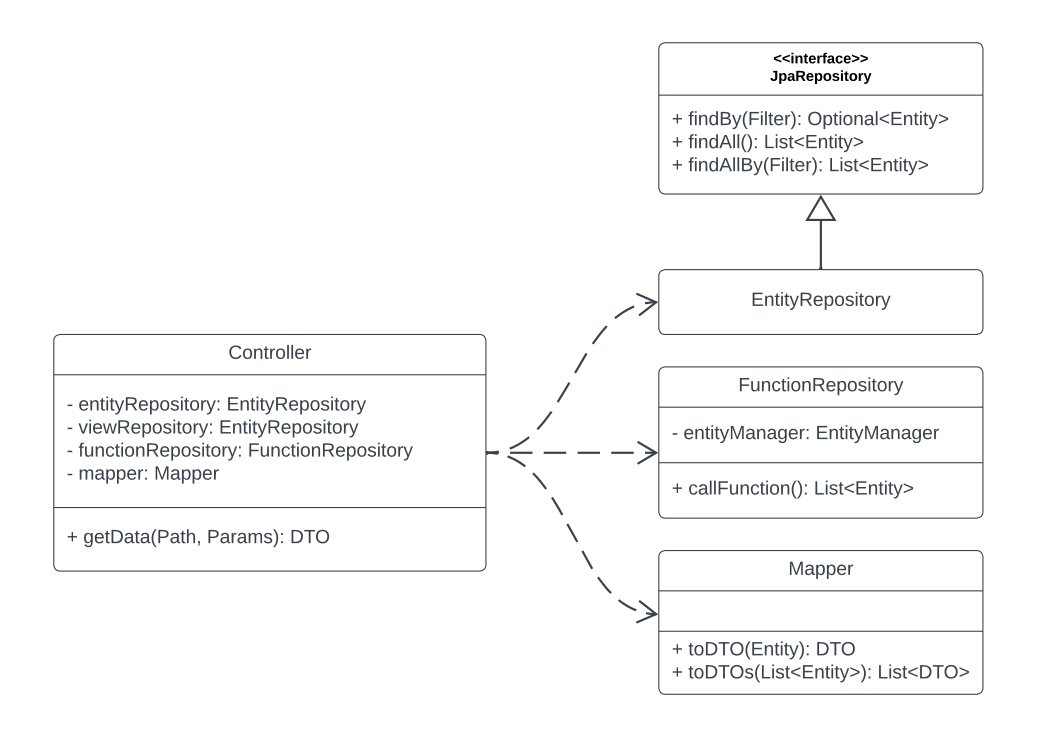

**Obrázek 3.4** Diagram tříd API

### **3.4.2 Architektura**

Návrh API je inspirován výše popsanou MVC architekturou a je znázorněn na diagramu [3.4](#page-40-0).

Obdobně jako u loaderu jsou pomocí techniky ORM namapovány databázové objekty do Entit. Kromě samotných databázových tabulek jsou nově mapovány i pohledy (views) a funkce. To umožňuje jejich invokaci přímo z Javy a namapování výsledků do odpovídajících Entit. Připojení k databázi a získání požadovaných dat zajišťují Repository. Právě Entity a Repository představují Model v MVC návrhu.

Controller budou představovat třídy Controller, které zpracují uživatelské HTTP požadavky, validují je a na jejich základě zavolají příslušné Repository.

Část View v tomto případě budou představovat DTO objekty. Jejich vytvoření a namapování z příslušných Entit zajistí Mappery. Vrácené DTO objekty budou následně vizualizovány poslední komponentou – interaktivní webovou stránkou.

# <span id="page-40-1"></span>**3.4.3 Endpointy**

Pro získávání dat z prostřednictvím REST API bylo navrženo několik základních kategorií endpointů. Protože data budou z API pouze stahována a neumožňují úpravu, je jedinou použitou HTTP metodou GET. Základní kategorie a jejich rámcový obsah je vymezen v tabulce [3.3.](#page-41-0)

<span id="page-41-0"></span>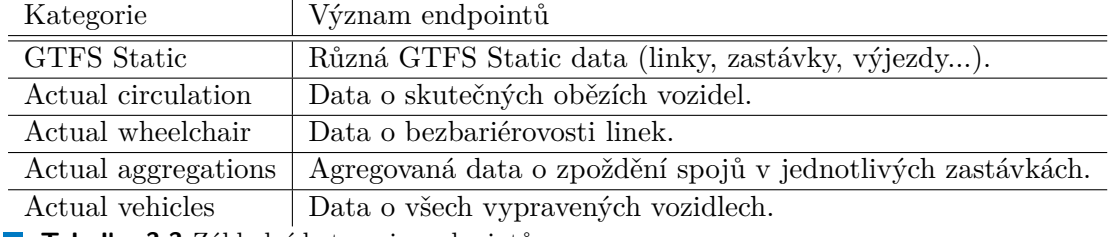

**Tabulka 3.3** Základní kategorie endpointů

Detailní specifikace navrženého REST API je zachycena pomocí Swagger dokumentace poskytnuté v příloze práce.

Swagger[\[32](#page-70-2)] je open source řešení pro dokumentaci API pomocí definovaných pravidel. Pomocí některých Swagger nástrojů lze generovat dokumentaci přímo ze zdrojového kódu a naopak. Vytvořenou dokumentaci lze pomocí Swagger UI zobrazit v interaktivní podobě a jednotlivé endpointy lze jejím prostřednictvím přímo zavolat například z prohlížeče. Názornou ukázku dokumentace navrženého API zachycuje obrázek [3.5](#page-41-1).

#### <span id="page-41-1"></span>PID Open Data API ® ®

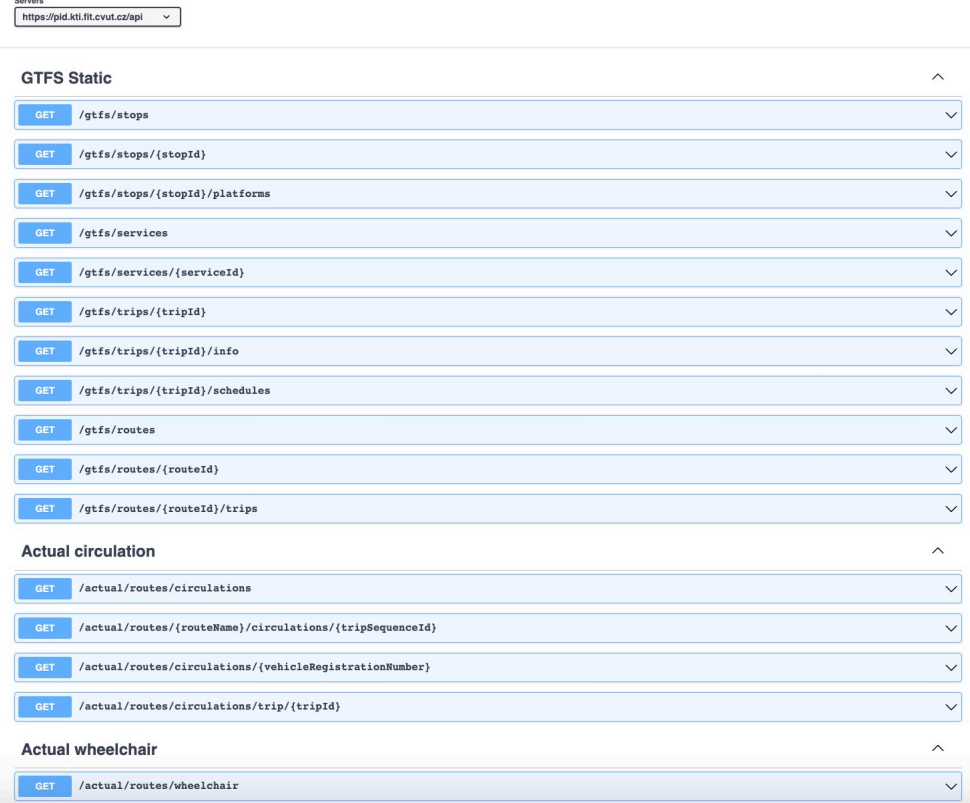

**Obrázek 3.5** Dokumentace API zobrazená Swagger UI

### **3.5 Webová stránka**

Hlavní funkcionalitou webové stránky je získávání dat od API komponenty a jejich vizualizace pro uživatele. Právě z důvodu získávání dat a jejich proměnlivosti nestačí k tvorbě webové stránky použít pouze HTML a CSS. Nejpoužívanějším programovacím jazykem pro tvorbu dynamických webových stránek je JavaScript[[33\]](#page-70-3). Právě kvůli vysoké používanosti, podpoře a velkého množství dostupných frameworků jsem se rozhodl pro jeho použití, konkrétně s jeho nadstavbou TypeScript.

### <span id="page-42-0"></span>**3.5.1 TypeScript**

TypeScript[[34](#page-70-4)] je staticky typovaný programovací jazyk přidávající velké množství funkcionalit a konceptů do JavaScriptu. Nejdůležitějšími z nich jsou silné statické typování a koncepty objektově orientovaného programování (třídy, rozhraní, dědičnost...).

Právě kvůli výše zmíněným nadstavbám jsem se rozhodl použít TypeScript pro tvorbu webové stránky. Stejně jako u loaderu a API, statické typování zajistí vyšší bezpečnost a kontrolu nad daty, koncepty objektově orientovaného programování zajistí vyšší čitelnost a snazší rozšiřitelnost zdrojového kódu a asynchronicita funkcí umožní webové stránce paralelně provádět HTTP požadavky na API nezávisle na sobě, tudíž výrazně urychlí získávání dat.

### <span id="page-42-1"></span>**3.5.2 React**

React[[35\]](#page-70-5) je JavaScript knihovna pro tvorbu uživatelských rozhraní. Jejím základem jsou takzvané komponenty. Komponenta je objekt obsahující definici vlastního chování a způsobu vykreslení pomocí JavaScript (případně TypeScript) funkcí. Základními komponentami mohou být například tlačítko, zaškrtávací pole a podobné. Tyto menší komponenty jsou postupně kombinovány do složitějších a větších komponent, dokud není vytvořena výsledná podoba aplikace. Díky opětovnému užívání definovaných komponent je zajištěna konzistence v rámci aplikace a značně urychlen proces vývoje.

### **3.5.3 Tok obrazovek**

Rozvrhnutí jednotlivých stránek a která data budou poskytovat jsem se rozhodl zachytit diagramem toku obrazovek. Ten zachycuje obsah jednotlivých stránek včetně možné navigace z nich na stránky ostatní. Dohromady dává představu, jak uživatel bude moci s výslednou stránkou interagovat. Pro vytvoření diagramu jsem se rozhodl použít nástroj pro tvorbu uživatelských rozhraní Figma[[36\]](#page-70-6), který umožňuje si výsledný diagram interaktivně projít z pohledu koncového uživatele. Ukázka návrhu toku obrazovek v nástroji Figma je zachycena na obrázku [3.6.](#page-43-0)

<span id="page-43-0"></span>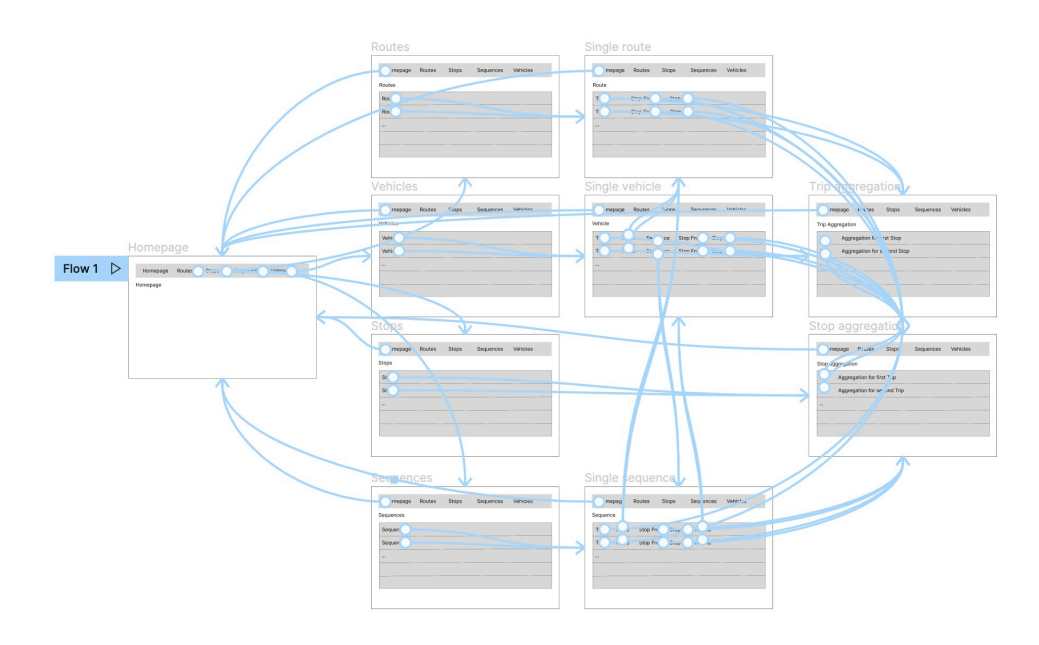

**Obrázek 3.6** Návrh toku obrazovek v nástroji Figma

# **3.6 Vývoj a nasazení**

Jednotlivé zdrojové kódy budou průběžně verzovány na platformě GitLab. Pro zajištění platformní nezávislosti systému a jednodušší implementaci vzájemné komunikace mikroslužeb jsem se rozhodl pro používání Dockeru v kombinaci s GitLab CI/CD pipelines pro nasazení.

### **3.6.1 Docker**

Docker[\[37](#page-70-7)] je open source virtualizační platforma sloužící pro tzv. kontejnerizaci aplikací. Aplikace se mohou chovat různě v závislosti na prostředí (například operační systém). Docker tato rizika eliminuje pomocí containers (kontejnerů). Nejdříve je vytvořena takzvaná container image, která obsahuje sestavený zdrojový kód včetně všech závislostí potřebných pro jeho spuštění. Z těchto sestavených container images se při spuštění stanou samostatné kontejnery, uvnitř kterých běží samotné aplikace.

Každá mikroslužba bude tedy představovat jeden samostatný kontejner. Jednotlivé kontejnery spolu budou dle potřeby vzájemně komunikovat.

# **3.6.2 GitLab, CI/CD pipelines**

GitLab[\[38](#page-70-8)] je webová platforma pro správu Git repozitářů. Git[\[39](#page-70-9)] je open source distribuovaný systém správy verzí. Git repozitář je úložiště daného projektu a může se vyskytovat lokálně nebo centrálně na serveru. Zpravidla se při vývoji softwaru používá kombinace těchto přístupů, kdy vývojáři postupně aktualizují centrální repozitář svými lokálními změnami a naopak.

Kromě verzování samotného zdrojového kódu a jeho správu GitLab nabízí také funkcionality pro automatizaci CI/CD. CI/CD[[40\]](#page-70-10) je proces vývoje a dodání softwaru a skládá se ze 4 hlavních částí:

**vývoj:** psaní zdrojového kódu,

**sestavení:** sestavení (build) zdrojového kódu,

**testování:** manuální testování nebo spuštění dostupných automatických testů,

**nasazení:** nasazení do testovacího (případně produkčního) prostředí

Tento proces se v průběhu vývoje mnohokrát opakuje s dodáním nových verzí softwaru. K automatizaci procesu slouží nástroj GitLab CI/CD. Ten umožňuje vývojáři definovat sérii navazujících kroků, tzv. CI/CD pipeline, která typicky zajišťuje automatické sestavení, testování a následné nasazení nové verze aplikace.

Pro účely práce jsem se rozhodl používat fakultní GitLab<sup>[4](#page-44-0)</sup>.

<span id="page-44-0"></span><sup>4</sup>Dostupný na: <https://gitlab.fit.cvut.cz/>

**Návrh**

# **Kapitola 4**

# **Implementace**

*Tato kapitola popisuje implementaci a výsledné nasazení jednotlivých komponent pomocí technologií zvolených v návrhu. Kromě názorných příkladů zdrojového kódu se věnuje problémům, na které jsem v průběhu vývoje narazil, a postupu jejich řešení.*

# **4.1 Databáze**

### **4.1.1 Inicializace**

K prvotní inicializaci databáze byl vytvořen soubor obsahující SQL skripty pro vytvoření základních entit včetně příslušných primárních a cizích klíčů a sekvencí. Tento skript je zamýšlen k jedinému spuštění a to pouze při prvotním nasazení databáze. Jakékoliv další úpravy jsou zajišťovány prostřednictvím migrací, aby nedošlo k přepsání již existujících struktur.

# **4.1.2 Migrace**

K automatizaci databázových migrací byl v návrhu zvolen framework Liquibase. Ten využívá k definici migrací soubory zvané changelogy. Changelog obsahuje sekvenční výčet jednotlivých migrací v pořadí, ve kterém budou provedeny nad databází. Jednotka změny v changelogu se označuje jako changeset a jeho změny mohou být definovány ve formátech SQL, XML, YAML nebo JSON. Hlavní changelog může obsahovat reference na další changelogy pro zvýšení přehlednosti při vývoji.

Pro definici změn v rámci changesetů jsem zvolil SQL. Jednotlivé definice jsou pro přehlednost odděleny do separátních .sql souborů obsahující samotný SQL (případně PL/pgSQL) kód. Ukázka changelogu je zachycena ve výpisu [1](#page-47-0).

Jednotlivé changesety se nad databází provedou standardně pouze jednou, nicméně lze pomocí parametrů nastavit opakované spouštění nebo exekuci pouze při detekované změně souboru.

```
<databaseChangeLog xmlns="http://www.liquibase.org/xml/ns/dbchangelog"
                   xmlns:xsi="http://www.w3.org/2001/XMLSchema-instance"
                   xsi:schemaLocation="http://www.liquibase.org/xml/ns/
                   dbchangelog
                   http://www.liquibase.org/xml/ns/dbchangelog/
                   dbchangelog-latest.xsd">
    <changeSet id="0001_views_delays" author="zibriale">
        <sqlFile path="migrations/0001_v_trips_schedules_readable.sql"/>
        <sqlFile path="migrations/0001_v_actual_trips_delays.sql"/>
    </changeSet>
    <changeSet id="0002_view_wheelchair_accessibility"
    author="zibriale">
        <sqlFile
        path="migrations/0002_v_wheelchair_accessible_routes.sql"/>
    </changeSet>
</databaseChangeLog>
```
**Výpis kódu 1** Liquibase changelog

Liquibase si v databázi automaticky vytvoří dvě pomocné entity databasechangelog a databasechangeloglock:

- **databasechangelog:** Obsahuje seznam jednotlivých provedených changesetů, datum jejich provedení a MD5 hash obsahu pro detekci případné změny. Slouží Liquibase jako řídicí tabulka při rozhodování, které změny je potřeba provést.
- databasechangeloglock: Slouží k "zamknutí" Liquibase pro případy paralelního spuštění více instancí. Zajistí, že vždy běží pouze jedna a nedojde ke konfliktům při případných paralelních migracích.

# **4.1.3 Optimalizace**

V průběhu vývoje bylo potřeba přistoupit k několika optimalizacím oproti původnímu návrhu z důvodu zrychlení jednotlivých dotazů.

První z optimalizací bylo odstranění používání umělého unikátního identifikátoru v pohledech. Aby jednotlivé řádky pohledů byly snáze jednoznačně identifikovatelné, zvolil jsem zprvu generované číslo z příkazu row\_number() over (). Pomocí příkazu EXPLAIN ANALYZE, který provede dotaz a zobrazí náročnost jednotlivých operací, se ukázalo, že probíhá očíslování všech dostupných dat a požadovaný filtr v klauzuli WHERE je proveden až na samém konci. To mělo za následek vysoký čas exekuce. Proto byl tento klíč z pohledů odstraněn a jako unikátní identifikátory řádků slouží kombinace existujících dat. Po této úpravě je filtr aplikován na začátku, tudíž značně redukuje počet zpracovávaných dat při dotazu.

#### **Databáze 35**

Další optimalizace proběhla nad pohledem V\_TRIP\_INFO, který byl následně používán v dalších pohledech pro poskytnutí informací o výjezdu. Pomocí příkazu EXPLAIN ANALYZE jsem zjistil, že při spojování pohledů neprobíhala optimalizace filtrování dat a probíhal sken veškerých dostupných dat. To vedlo k pomalé exekuci pohledů postavených nad tímto pohledem. Jako řešení jsem zvolil změnu pohledu V\_TRIP\_INFO na materializovaný pohled MV\_TRIP\_INFO, který je následně používán v dalších pohledech. Jelikož se GTFS Statické údaje aktualizují jednou denně, stačí po jejich synchronizaci provést aktualizaci dat uložených v materializovaném pohledu.

Další zrychlení dotazů zajistilo vhodné použití indexů. Databázový index[[41](#page-70-11)] je struktura umožňující rychlejší vyhledávání nad zvolenými sloupci. Typicky je vhodné indexovat sloupce, podle kterých se často filtruje nebo třídí. Jedním z použití bylo indexování sloupce vehicle registration number v entitě vehicles, protože při získání všech oběhů vozidla dle evidenčního čísla je podle něj často filtrováno. Ukázka vytvoření indexu je zachycena na výpisu [2](#page-48-0).

<span id="page-48-0"></span>**CREATE INDEX** VEHICLES\_VEHICLE\_REGISTRATION\_NUMBER\_IDX **ON** VEHICLES(vehicle\_registration\_number)

**Výpis kódu 2** Vytvoření indexu nad evidenčními čísly vozidel

### **4.1.4 Docker**

Jako instance používané databáze byla zvolena oficiální Postgres docker image<sup>[1](#page-48-1)</sup>. Konfigurace kontejneru je řešena prostřednictvím Docker compose[[42\]](#page-70-12). Konfigurace databáze v souboru docker-compose.yml je znázorněna na výpisu [3](#page-48-2).

```
db:
```

```
image: postgres:15.1
restart: always
env_file:
  - db.env
ports:
  - '5432:5432'
volumes:
  - ./db:/docker-entrypoint-initdb.d
  - /mnt/data/pid_volumes/postgres_data:/var/lib/postgresql/data
```
**Výpis kódu 3** Konfigurace Postgres Docker kontejneru

Kromě zvolené image je v souboru definována cesta k souboru db.env obsahující proměnné prostředí. Ty obsahují citlivé údaje vytvořeného databázového uživatele (jméno, heslo). Dále je definováno mapování portů a volumes. Volumes zajišťují oboustrannému mapování souborů uvnitř kontejneru na soubory na lokálním souborovém systému:

<span id="page-48-1"></span><sup>1</sup>Dostupná z: [https://hub.docker.com/\\_/postgres](https://hub.docker.com/_/postgres)

- První volume slouží k namapování inicializačních skriptů ve složce db do speciální složky docker-entrypoint-initdb.d. Všechny skripty dostupné v této složce postgres spustí při prvotním spuštění databáze a provede nad databází.
- Druhý volume slouží k mapování samotných dat na lokální souborový systém. Pokud bychom kontejner restartovali bez této volume, ztratili bychom veškerá data.

# **4.2 Loader**

# **4.2.1 Závislosti**

Jak bylo zmíněno v návrhu (viz kapitola [3.3.1](#page-36-0)), ke správě závislostí jsem se rozhodl použít Gradle. Jednotlivé závislosti se definují v souboru build.gradle a jsou několika typů (zmiňuji jen v práci užívané typy):

**implementation** : závislosti potřebné ke zkompilování zdrojového kódu a při následném běhu aplikace,

**compileOnly:** závislosti potřebné pouze v době kompilace,

**runtimeOnly:** závislosti potřebné pouze při běhu aplikace,

- **testImplementation:** závislosti potřebné pro zkompilování a běh testů,
- **annotationProcessor:** závislost poskytující anotační procesor (popsán u Lombok závislosti).

Kromě závislostí popsaných v návrhu jsem se rozhodl pro zrychlení vývoje použít Lombok jako compileOnly závislost. Lombok[[43\]](#page-70-13) je knihovna poskytující různé anotace pro generování základních metod tříd (konstruktory, metody pro přístup k atributům, buildery a další) při kompilaci. K zpracování jednotlivých anotací používá Lombok anotační procesor[\[44](#page-70-14)], který slouží k vyhodnocení použitých anotací, podle kterých je následně vygenerován zdrojový kód. Použití Lombok anotací je zachyceno na výpisu [4.](#page-49-0)

```
@NoArgsConstructor
@AllArgsConstructor
@Data
@Builder
public class VehicleEntity {
    //...
}
```
#### **Výpis kódu 4** Použití Lombok anotací

Další použitá závislost org.postgresql:postgresql[[45\]](#page-70-15) je typu runtimeOnly a jedná se o JDBC ovladače potřebné k připojení k Postgres databázi.

**Loader 37**

# <span id="page-50-1"></span>**4.2.2 Konfigurace**

Vzhledem k funkčnímu požadavku UC3 (viz kapitola [2.7.1](#page-26-0)) je potřeba zařídit snadnou konfiguraci. K tomu slouží soubor application.properties, který funguje na principu klíč-hodnota a umožňuje měnit některé parametry aplikace. V souboru jsou kromě konkrétních hodnot použity i reference na proměnné prostředí, typicky pro citlivá data (přístupové tokeny, údaje pro připojení k databázi...).

# **4.2.3 Komponenty**

#### **4.2.3.1 Connector**

Komponenta Connector je implementována prostřednictvím třídy z frameworku Spring Web WebClient. Jsou vytvořeny dvě separátní WebClient instance (pro GTFS Static a GTFS Realtime) a zaregistrovány jako Spring beans. Tyto beans jsou základními závislostmi pro Connector. Jejich prostřednictvím je voláno Golemio API a zpracováván výsledek volání. Ukázka volání třídy WebClient v Connector je zachycena na výpisu [5](#page-50-0).

```
@Component
public class GtfsConnector {
    //...
    @Autowired
    @Qualifier(value="gtfsWebClient")
    private WebClient gtfsWebClient;
    private ResponseSpec get(String path, int offset){
    return gtfsWebClient.get()
      .uri(path, uriBuilder -> uriBuilder
        .queryParam("offset", offset * limit)
        .queryParam("limit", limit)
        .build().retrieve();
    }
    //...
}
```
#### **Výpis kódu 5** Volání Golemio API endpointů

Aby aplikace po prvotním spuštění zvládla stáhnout veškerá potřebná GTFS Static data co nejrychleji a tedy zkrátila interval neúplnosti dat na nutné minimum, bylo získávání jízdních řádů implementováno asynchronně. Jednotlivá GET volání jsou prováděna paralelně v samostatných vláknech. Nicméně bylo třeba brát v úvahu zatížení Golemio API ze strany loaderu.

Během nasazení prvotní verze aplikace nebylo dostatečně optimalizováno množství těchto zaslaných požadavků a byla vytvořena přílišná zátěž na Golemio API. Po emailové komunikaci s vývojáři Golemio[[10\]](#page-68-0) bylo dosaženo vzájemné spokojenosti omezením

zasílaných požadavků z loaderu a stanovením adekvátního intervalu na synchronizaci pozic vozidel (jednou za 5 minut).

#### <span id="page-51-1"></span>**4.2.3.2 Entity a Repository**

K mapování databázových entit na Entity třídy pomocí techniky ORM slouží JPA (Jakarta Persistence API) anotace. Každá entita je označena anotací @Entity a musí obsahovat identifikátor (odpovídá primárnímu klíči v databázi). Atribut sloužící jako identifikátor je označen anotací @Id. K specifikaci tabulky slouží anotace @Table. Jednotlivé atributy obsahují dodatečné anotace potřebné ke korektnímu mapování (jméno sloupce, mapování na databázovou sekvenci nebo zachycení cizího klíče do jiné tabulky). Všechny tyto mapování jsou zachyceny na výpisu [6.](#page-51-0)

```
CEntity
@Table(name=TABLE_VEHICLES)
public class VehicleEntity {
    @Id
    @SequenceGenerator(name="vehicles_vehicle_row_id_seq",
      sequenceName="vehicles_vehicle_row_id_seq", allocationSize=1)
    @GeneratedValue(strategy=GenerationType.SEQUENCE,
      generator="vehicles_vehicle_row_id_seq")
    @Column(name="vehicle_row_id")
    private Integer vehicleRowId;
    @ManyToOne
    @JoinColumn(name = "vehicle_type_id",
      referencedColumnName = "vehicle_type_id")
    private VehicleTypeEntity vehicleType;
    @Column(name="vehicle_registration_number")
    private Integer vehicleRegistrationNumber;
    //...
}
```
#### **Výpis kódu 6** Technika ORM pomocí JPA

<span id="page-51-2"></span>K přístupu k jednotlivým entitám a operacím jsou používány Repository rozhraní. Ta jsou postavena nad rozhraním JpaRepository, které obsahuje základní metody pro získávání nebo ukládání dat. Pomocí JpaRepository je možné definovat další vlastní potřebné metody, které jsou následně přeloženy na příslušné SQL dotazy, případně je možné pomocí anotace @Query napsat libovolný dotaz přímo v SQL, případně JPQL (Java Persistence Query Language) – vlastní dotazovací jazyk založený na SQL. Definice Repository s vlastní metodou pokrývá výpis [7.](#page-52-0)

**Loader 39**

```
public interface GtfsSyncedRepository
    extends JpaRepository<GtfsSyncedEntity, Integer> {
   List<GtfsSyncedEntity> findAllByStatusAndStartTimestampAfter
    (String status, Timestamp startTimestamp);
}
```
**Výpis kódu 7** Definice Repository rozhraní

### **4.2.3.3 DTO a Mapper**

K uchování získaných dat před jejich transformací do databázových entit slouží třídy DTO. Ty jsou implementovány jako jednoduché třídy obsahující pouze jednotlivé atributy pro data a příslušné přístupové metody. Aby byla zajištěna jednoznačnost atributů v DTO při mapování atributů z přijatého JSONu, jsou před atributy použity anotace @JsonAlias(value = "value"), kde value v uvozovkách je nahrazeno jménem příslušného atributu v JSONu.

K samotné transformaci DTO na Entity slouží Mapper implementovaný jako třída obsahující dvě metody na převod jednoho (případně více) DTO objektu do Entity. Fungují na principu inicializace Entity (případně seznamu Entity), jejím naplnění příslušnými atributy z DTO objektu (případně seznamu objektů) a navrácení.

### **4.2.3.4 Service**

Třída Service slouží jako orchestrační třída pro předchozí implementované třídy. Obsahuje samotnou aplikační logiku a stará se o zpracování případných chyb při běhu a jejich logování do souboru stanoveného v konfiguraci aplikace. Pod aplikační logikou se skrývá cyklické volání Connector s vhodnými parametry (stránkování požadavků), následné mapování jejich odpovědí na Entity a jejich uložení do databáze prostřednictvím Repository. Jedna z implementovaných metod je znázorněna na výpisu [8](#page-53-0).

### **4.2.3.5 Scheduler**

K zajištění opakovaného volání Service metod ve stanovený čas slouží Scheduler třídy. Metody pro zavolání Service jsou anotovány pomocí @Scheduled s parametrem stanovujícím časový interval mezi jednotlivými invokacemi. Spring s použitím této anotace zajistí opakovaná volání metod třídy v příslušný čas. Hodnoty stanovující tyto intervaly jsou získány z konfiguračního souboru (viz kapitola [4.2.2](#page-50-1)) při spuštění aplikace.

# <span id="page-52-1"></span>**4.2.4 Testování**

Stěžejní třídy loaderu byly pokryty jednotkovými (unit) testy. Jednotkový test slouží k izolovanému testu funkcionality právě jednoho logického celku. Ostatní potřebné závislosti jsou vhodně simulovány (mockovány), aby jejich funkcionalita neměla vliv na průběh testu a bylo dosaženo maximální možné izolace. K implementaci jednotkových testů[\[46](#page-70-16)] jsem využil platformu JUnit[[47](#page-70-17)] v kombinaci s frameworkem Mockito[\[48](#page-71-0)].

```
private void getStops(){
    try {
        int offset = 0;
        List<StopEntity> stops;
        do {
            stops = stopMapper.toStopEntities(Objects.requireNonNull(
              gtfsConnector.getStops(offset++).block())
            );
            stopRepository.saveAll(stops);
        } while(!stops.isEmpty());
    } catch (Exception e) {
        log.error("Error getting stops: " + e.getMessage());
        throw new RuntimeException(e.getMessage());
    }
}
```
**Výpis kódu 8** Metoda Service třídy pro synchronizaci zastávek

Události testu typicky tvoří definování vhodných mocků, následné zavolání testované metody a vyhodnocení výsledků volání. Základní ukázku průběhu testu pomocí JUnit a Mockito ilustruje výpis [9](#page-53-1).

```
@Test
public void getServicesTest() throws Exception {
    //Konstrukce vracených struktur
    List<ServiceEntity> serviceEntities = List.of(
      ServiceEntity.builder().serviceId("serviceId1").build(),
      ServiceEntity.builder().serviceId("serviceId2").build());
    //Definice chování mock objektů
    Mockito.when(gtfsWebClient.get())
      .thenReturn(requestHeadersUriSpec);
    Mockito.when(requestHeadersUriSpec.uri(Mockito.eq("/services"),
      ArgumentMatchers.any(Function.class)))
        .thenReturn(requestHeadersSpec);
    Mockito.when(requestHeadersSpec.retrieve())
        .thenReturn(responseSpec);
    Mockito.when(responseSpec.bodyToFlux(ServiceEntity.class))
      .thenReturn(Flux.fromIterable(serviceEntities));
    //Zavolání testované metody a ověření výsledku
    assertEquals(gtfsConnector.getServices(0).collectList().block(),
    serviceEntities);
}
```
**Výpis kódu 9** Unit testování metody v třídě Connector

# **4.2.5 Docker**

Loader je podobně jako DB nasazen jako Docker kontejner. Jeho základem je Alpine Linux[[49\]](#page-71-1) (distribuce Linuxu často používaná v kontejnerech kvůli malé velikosti 5 MB) v kombinaci s OpenJDK[[50\]](#page-71-2) pro kompilaci a spuštění zdrojového kódu. Opět je použit Docker compose, oproti databázi je doplněn o cestu k Dockerfile. Dockerfile je soubor definující způsob sestavení vlastní Docker image. Definice Dockerfile je znázorněna na výpisu [10.](#page-54-0) Skládá se ze dvou kroků:

- **build:** Zkompilování zdrojového kódu a vytvoření výsledného spustitelného .jar souboru pomocí Gradle.
- **run:** Nakopírování spustitelného souboru z build fáze a jeho spuštění při vytvoření kontejneru.

```
FROM alpine:3.17 AS builder
RUN apk add openjdk17
ADD . /build
WORKDIR /build
RUN ./gradlew assemble
```

```
FROM alpine:3.17 AS run
RUN apk add openjdk17-jre-headless tzdata &&
ln -s /usr/share/zoneinfo/Europe/Prague /etc/localtime
WORKDIR /app
COPY --from=builder
/build/build/libs/loader-0.0.1-SNAPSHOT.jar ./loader.jar
ENTRYPOINT ["java", "-jar", "loader.jar"]
```
**Výpis kódu 10** Dockerfile pro loader komponentu

# **4.3 API**

# **4.3.1 Závislosti**

API komponenta je založena na podobných technologiích jako loader. Obsahuje nově závislosti:

**spring-boot-starter-web** pro tvorbu požadovaných endpointů,

**spring-boot-starter-validation** pro validaci parametrů požadavků,

**springdoc-openapi-starter-webmvc-ui** pro generování Swagger OpenAPI dokumentace ze zdrojového kódu.

Generování dokumentace pomocí poslední zmíněné závislosti slouží především k základnímu jednoduchému přehledu dostupných endpointů. Vygenerovaná dokumentace byla pro snazší čitelnost a větší přehlednost ručně upravena do výsledné podoby.

### **4.3.2 Komponenty**

#### **4.3.2.1 Entity a Repository**

Identicky jako v loaderu je použita technika ORM pomocí JPA (viz kapitola [4.2.3.2\)](#page-51-1). Kromě databázových tabulek lze mapovat i pohledy (do anotace @Table je vloženo jméno příslušného pohledu) nebo databázové funkce a procedury. K mapování databázových funkcí jsem použil anotaci @NamedStoredProcedureQuery v kombinaci s anotací @SqlResultSetMapping pro transformaci výsledku SQL dotazu do příslušné Entity třídy. Ty jsou implementovány obdobně jako v loaderu. Pro volání funkcí bylo potřeba vytvořit speciální Repository, jelikož se nejedná o standardní využití na základě JpaRepository. Zdrojový kód ilustrující implementaci vlastní Repository včetně metody pro zavolání databázové funkce s parametry zachycuje výpis [11.](#page-55-0)

```
@Repository
@AllArgsConstructor
public class WheelchairRoutesRepository {
    private final EntityManager entityManager;
    public List<WheelchairRoutes> getWheelchairRoutes(Date dateFrom,
    Date dateTo) {
        StoredProcedureQuery query = entityManager.
          createNamedStoredProcedureQuery("wheelchairAccessibleRoutes");
        query.setParameter(PARAM_DATE_FROM, dateFrom);
        query.setParameter(PARAM_DATE_TO, dateTo);
        return query.getResultList();
    }
}
```
**Výpis kódu 11** Implementace Repository pro funkci

#### **4.3.2.2 DTO a Mapper**

Postup implementace DTO objektů je totožný jako v loaderu (viz kapitola [4.2.3.3](#page-51-2). Jediným rozdílem je způsob jejich následného použití. V loaderu sloužily DTO objekty k deserializaci přijatého JSONu. Zde jsou naopak použity pro konstrukci výsledného JSONu zaslaného jako odpověď na HTTP požadavek. U atributů je použita anotace @JsonProperty, díky které je možné specifikovat konkrétní jméno atributu ve výsledném JSONu.

Implementace Mapper tříd se liší ve směru transformace objektů. Pro poskytnutí dat na výstup je potřeba transformovat získané databázové objekty (Entity) do příslušných DTO struktur pro následnou tvorbu JSONu. V loaderu byl tento směr opačný. V Mapper třídách jsou opět metody pro transformaci jedné Entity na DTO, případně jejich seznamů.

#### **4.3.3 Controller**

Třídy Controller zajišťují zpracování přijatých HTTP požadavků, obstarání příslušných dat a následné vrácení požadované odpovědi. Každá z veřejných metod třídy za**API 43**

jišťuje mapování jednoho z endpointů popsaných v návrhu (viz kapitola [3.4.3](#page-40-1). Tohoto mapování je zajištěno prostřednictvím anotace @GetMapping dostupné ze Spring Web. K definici proměnných požadavku slouží anotace @PathVariable a @RequestVariable dle jejich typu. K základní validaci formátu přijatých dat (použit formát ISO 8601[[51\]](#page-71-3)) byla použita anotace @DateTimeFormat. Názornou ukázku implementace jedné z metod Controller třídy zobrazuje výpis [12.](#page-56-0)

```
@GetMapping(value = "/routes/circulations/trip/{tripId}",
            produces = "application/json")
public List<ActualTripsRoutesDTO> getRoutesCirculationByTripId(
    @PathVariable String tripId,
    @RequestParam(name = "date_from")
        @DateTimeFormat(pattern = "yyyy-MM-dd") @Valid Date dateFrom,
    @RequestParam(name = "date_to")
        @DateTimeFormat(pattern = "yyyy-MM-dd") @Valid Date dateTo) {
   return actualTripsRoutesMapper
        .toActualTripsRoutesDTOs(actualTripsRoutesViewRepository
            .findAllByTripIdAndDateBetween(tripId, dateFrom, dateTo));
   }
```
**Výpis kódu 12** Implementace metody ve tříde Controller

# **4.3.4 Docker**

K vytvoření výsledného Docker kontejneru byl zvolen identický postup a technologie jako v případě loaderu (Alpine Linux, OpenJDK). Samotný Dockerfile soubor se od verze v loaderu (viz výpis [10\)](#page-54-0) liší pouze ve jméně vytvořeného výsledného .jar souboru.

# **4.3.5 Testování**

Jednotlivé endpointy tříd Controller jsou pokryty jednotkovými testy. Jejich implementace je založena na stejných technologiích a principech jako v loaderu (viz kapitola [4.2.4\)](#page-52-1). Pro testy endpointů je použita třída MockMvc. Ta slouží k simulaci požadavků oproti mockovému prostředí, tudíž nedochází k reálné HTTP komunikaci. Použití této třídy včetně náznaku validace odpovědi je naznačena na výpisu [13.](#page-56-1)

```
mockMvc.perform(get("/gtfs/stops"))
    .andExpect(status().isOk())
    .andExpect(jsonPath("$", Matchers.hasSize(2)))
    .andExpect(jsonPath("$[0].stop_id", Matchers.is("stopId1")))
    //... more assertions
```
**Výpis kódu 13** Použití MockMvc při testování třídy Controller

### **4.4 Webová stránka**

### **4.4.1 Typy**

Jak bylo popsáno v návrhu (viz kapitola [3.5.1](#page-42-0)), TypeScript umožňuje statické typování. Pro data získávaná z API bylo vyvinuto několik odpovídajících rozhraní obsahující jednotlivé atributy včetně jejich datových typů. Tím je zajištěno odpovídající mapování odpovědí do TypeScript struktur pro další následné přístupy při vykreslování.

### **4.4.2 Komponenty**

Jak bylo zmíněno v návrhu (viz kapitola [3.5.2](#page-42-1)), React je založen na komponentách. Pro webovou stránku bylo implementováno několik základních komponent. Na definici vlastní triviální React komponenty lze nahlédnout na výpisu [14](#page-57-0).

```
import React from 'react'
import { IVehicle } from '../types'
export default function VehicleBadge({ vehicle }: { vehicle: IVehicle })
{
 return (
    <span>{vehicle.vehicle_registration_number}</span>
  )
}
```
**Výpis kódu 14** Definice vlastní React komponenty

Ukázková komponenta využívá jedno z dříve definovaných rozhraní IVehicle a přistupuje k jeho atributu vehicle\_registration\_number. Tato komponenta je základem pro případná další rozšíření, například ikony s typem vozidla a evidenčním číslem (podobně jako u zobrazení linek).

### **4.4.3 Klient**

Klient slouží k zasílání HTTP požadavků na API komponentu a mapování odpovědí do příslušných struktur. Základ vlastní implementace tvoří Axios[[52\]](#page-71-4) – HTTP klient založený na Promise. Promise je obalovací struktura pro hodnoty, které nemusí být v době návratu z funkce známy. Využívá se jako návratová hodnota při asynchronních voláních, jelikož není žádoucí čekat na odpověď (popíralo by význam asynchronicity).

Axios klient je následně využíván závislostí react-query[\[53\]](#page-71-5) – knihovna pro správu získávání asynchronních dat. Poskytuje řešení pro udržování dat v mezipaměti (cache), jejich aktualizování v požadovaných případech nebo optimalizaci zasílaných HTTP požadavků.

## **4.4.4 Směrování**

K navigaci mezi jednotlivými vizualizacemi byla použita závislost react-router[\[54](#page-71-6)]. Pomocí této závislosti jsou definovány různé cesty (routes). Při napsání URL do prohlížeče je uživatel v případě existující cesty přesměrován na stránku s požadovanými daty. Tím je zajištěna synchronizace URL se zobrazovaným uživatelským rozhraním.

Ve zdrojových souborech nejsou obsaženy statické HTML soubory pro jednotlivé cesty, obsah je řešen pomocí JavaScriptu. Změna URL je změna stavu aplikace, to znamená načtení potřebných dat a zobrazení příslušného uživatelského pohledu (view).

Ukázka navigace na stránku s dalšími údaji o dané lince je zobrazena na výpisu [15](#page-58-0).

```
<td>
```

```
<Link to={`/routes/${r.route_id}`} style={{textDecoration: 'none'}}>
       <RouteBadge route={r} />
    </Link>
<//td>
```
**Výpis kódu 15** Směrování pomocí React router

## **4.4.5 Docker**

Dockerfile pro sestavení image se opět skládá ze dvou základních kroků: build a run. V build kroku je znovu použit jako základ Alpine Linux, do kterého je doinstalován správce JavaScript závislostí NPM, který zařídí sestavení webové aplikace. Sestavená webová aplikace je následně v dalším kroku nakopírována do run fáze, jejíž základ tvoří webový server Nginx postavený opět nad Alpine Linuxem. To vede k minimální prostorové náročnosti Docker kontejneru.

### **4.5 Nasazení**

### **4.5.1 Docker compose**

K výsledné orchestraci všech kontejnerů jednotlivých mikroslužeb a jejich vzájemné komunikační dostupnosti byl použit Docker compose. Výsledný vytvořený konfigurační soubor docker-compose.yml je dostupný v kořenové složce zdrojových souborů. Docker compose umožňuje definování portů, pod kterými budou jednotlivé mikroslužby dostupné. Pro kontejnery bylo zvoleno následné rozložení portů:

**databáze:** 5432 (standard pro Postgres databáze),

**api:** 8081,

**webová stránka:** 8080.

### **4.5.2 Směrování portů**

Jednotlivé kontejnery jsou nasazeny na virtuální stroj dostupný za fakultním proxy serverem na adrese <pid.kti.fit.cvut.cz>. Na virtuálním stroji je použit Nginx poslouchající na portu 80, což je jediná možná cesta k vnějšímu přístupu k virtuálnímu stroji. Hlavní zodpovědností Nginxu je přesměrování GET požadavků podle cesty požadavku na příslušné interní Docker kontejnery:

**/** přesměrování na localhost:8080 (kontejner s webovou stránkou),

**/api** přesměrování na localhost:8081 (kontejner s API).

# **4.5.3 CI/CD Pipeline**

K automatizaci procesu nasazení aplikace při změně byla implementována GitLab CI/CD pipeline. Ta se skládá ze tří základních kroků (stages):

**build:** Sestavení jednotlivých Docker images pro mikroslužby.

**test:** Spuštění automatických jednotkových testů.

**deploy:** Nasazení aplikace do produkčního prostředí.

Jednotlivé kroky jsou na sobě závislé, tudíž při neúspěchu sestavení nebo testování alespoň jedné z mikroslužeb nelze pokračovat k nasazení. Nasazovat do produkčního prostředí lze pouze z master větve, aby bylo předejito případnému nasazení testovací verze na produkční prostředí.

Build a test fáze jsou spuštěny automaticky při každém novém commitu v libovolné větvi repozitáře. Deploy fáze je nastavena na manuální spuštění po úspěšných build a test fázích. Jedná se o další pojistku proti případnému nasazení špatné úpravy do produkčního prostředí. Kompletní výsledná definice CI/CD pipeline je dostupná v souboru .gitlab-ci.yml v kořenovém adresáři zdrojových souborů.

# **Závěr**

Cílem práce bylo navrhnout a implementovat řešení pro průběžné uchovávání, zpracovávání a následné poskytování otevřených dat Pražské integrované dopravy.

Po analýze standardního způsobu poskytování dat hromadné dopravy a existujících řešení následoval návrh jednotlivých částí aplikace: synchronizační komponenty, databáze, rozhraní (API) poskytující data z databáze a samotné webové stránky s jejich vizualizacemi. Na základě analýzy a návrhu jsem přistoupil k implementaci všech zmíněných komponent, jejich testování a v neposlední řadě nasazení do prostředí poskytnutého fakultou. Nasazená aplikace je veřejně dostupná na adrese <pid.kti.fit.cvut.cz>.

Výsledný vyvinutý software svou funkcionalitou pokrývá všechny vytyčené cíle, proto považuji jejich splnění za úspěšné.

V budoucnu by bylo možné aplikaci rozšířit například o další relevantní statistické operace nad získávanými daty nebo upravit současný způsob získávání dat s využitím popsaných Protocol buffers, které v současné chvíli nejsou poskytovány ve vhodném stavu pro účely práce.

**Závěr**

# **Příloha A** à. à. **Snímky výsledné webové aplikace**

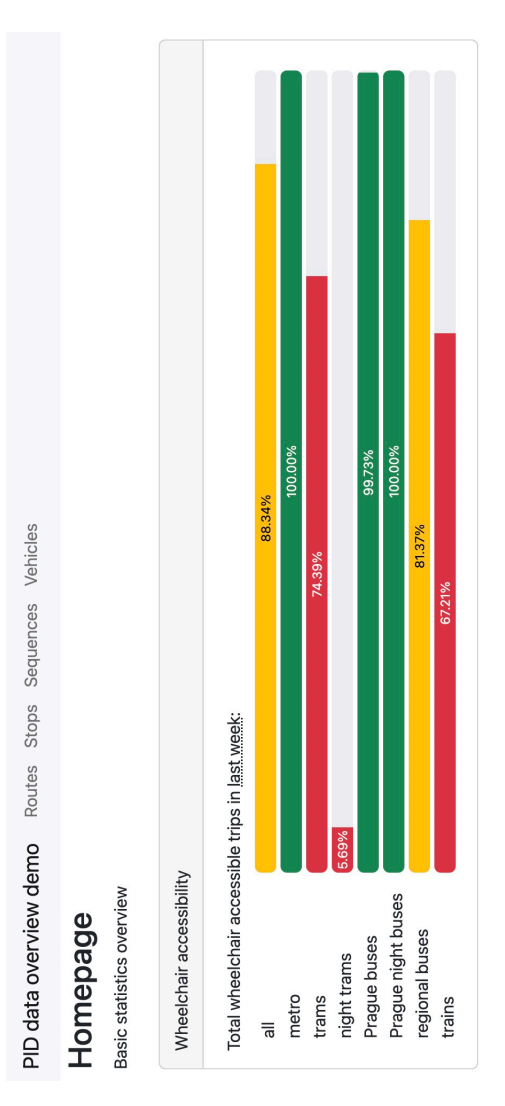

**CDbrázek A.1 Hlavní stránka** 

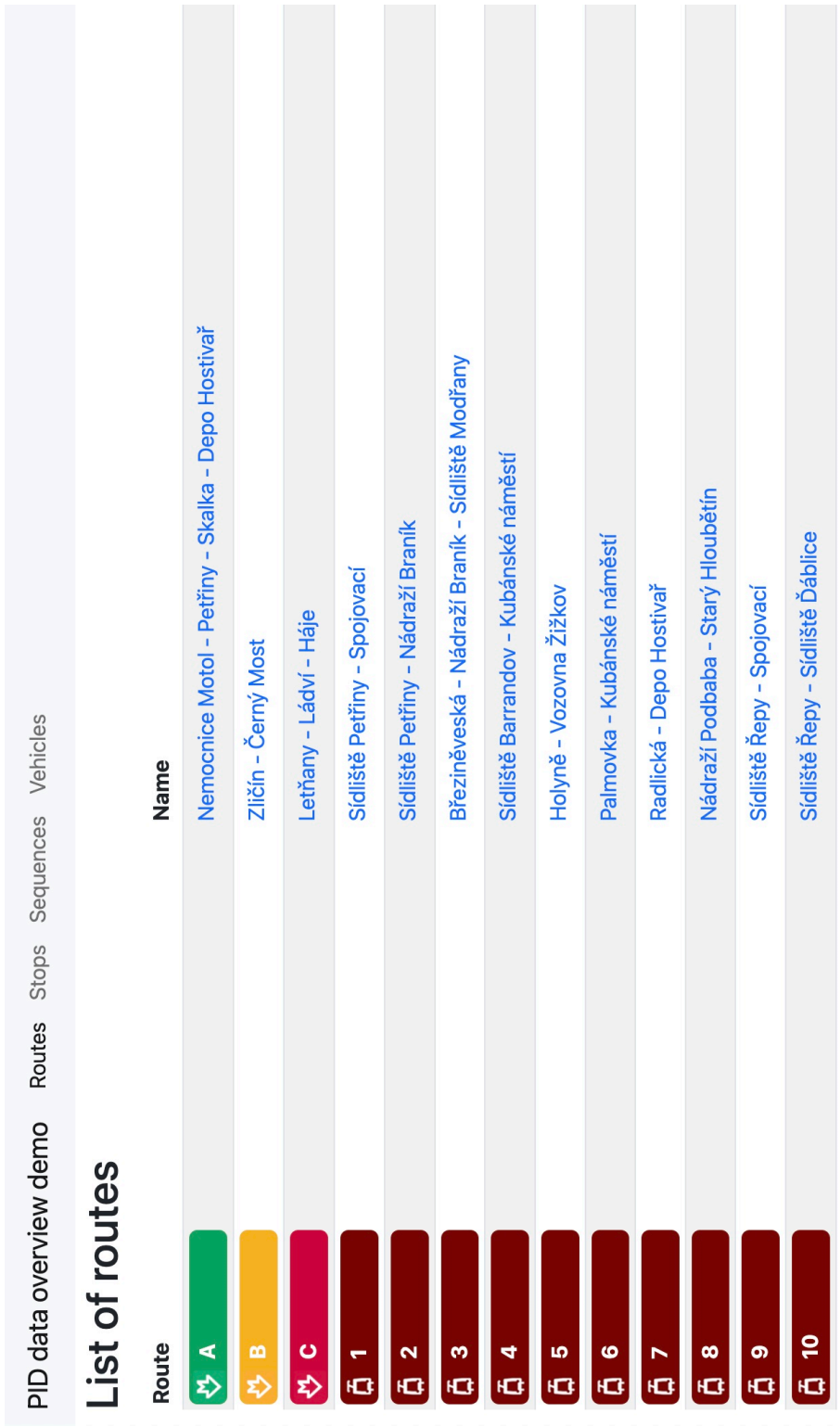

**Obrázek A.2** Seznam linek

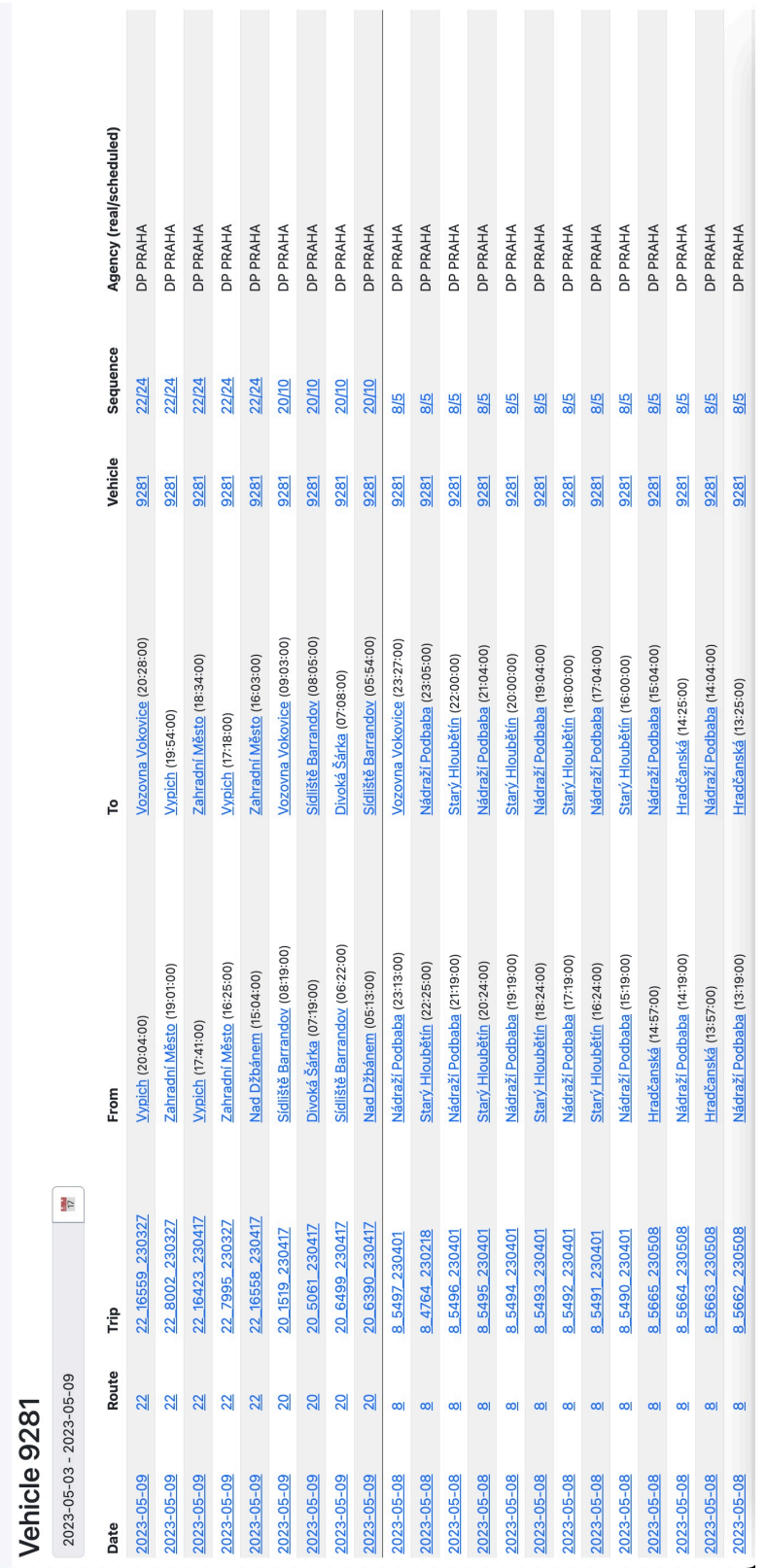

**Obrázek A.3** Detail vozidla

PID data overview demo<br>Routes Stops Sequences Vehicles

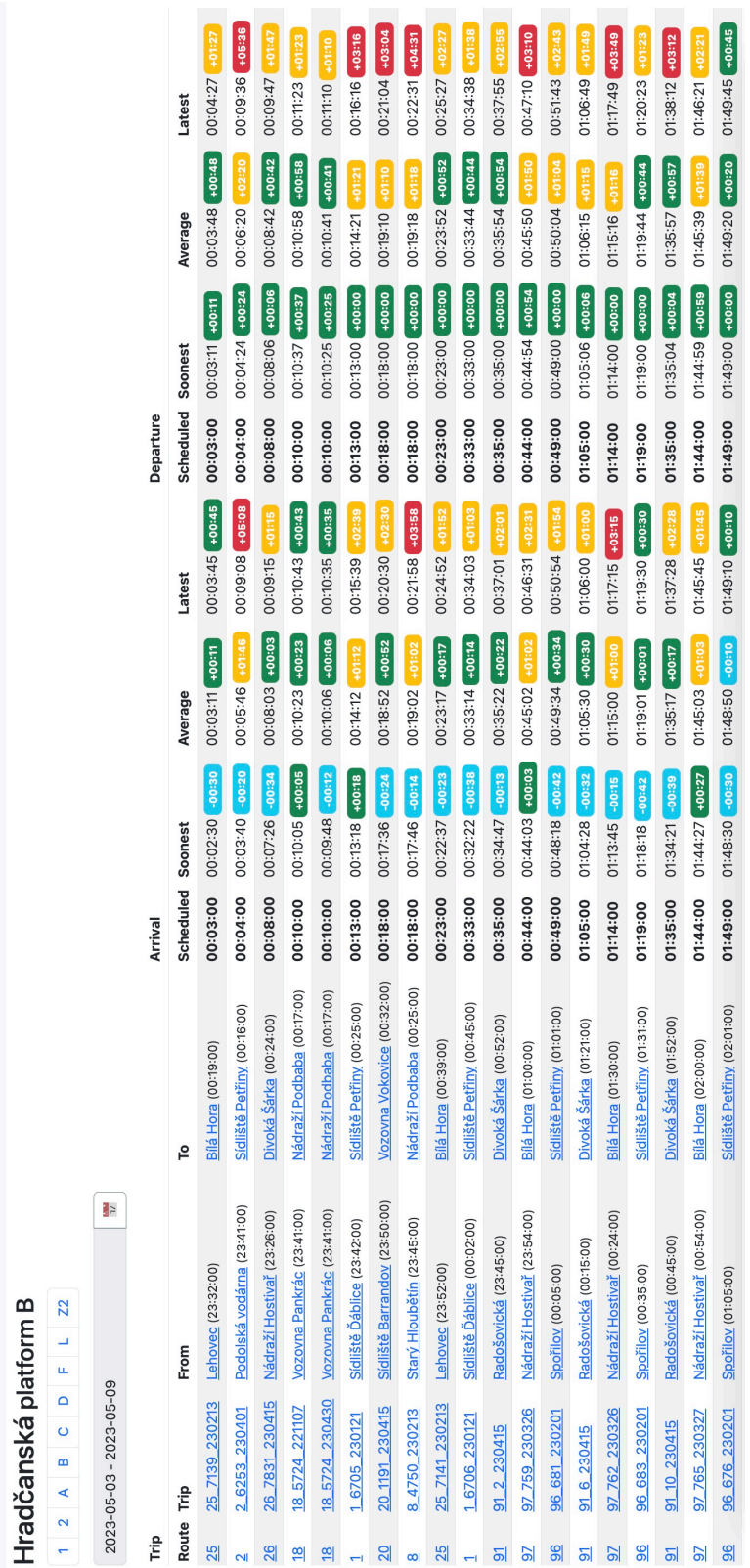

**Obrázek A.4** Agregace zpoždění dle zastávky

PID data overview demo<br>Routes Stops Sequences Vehicles

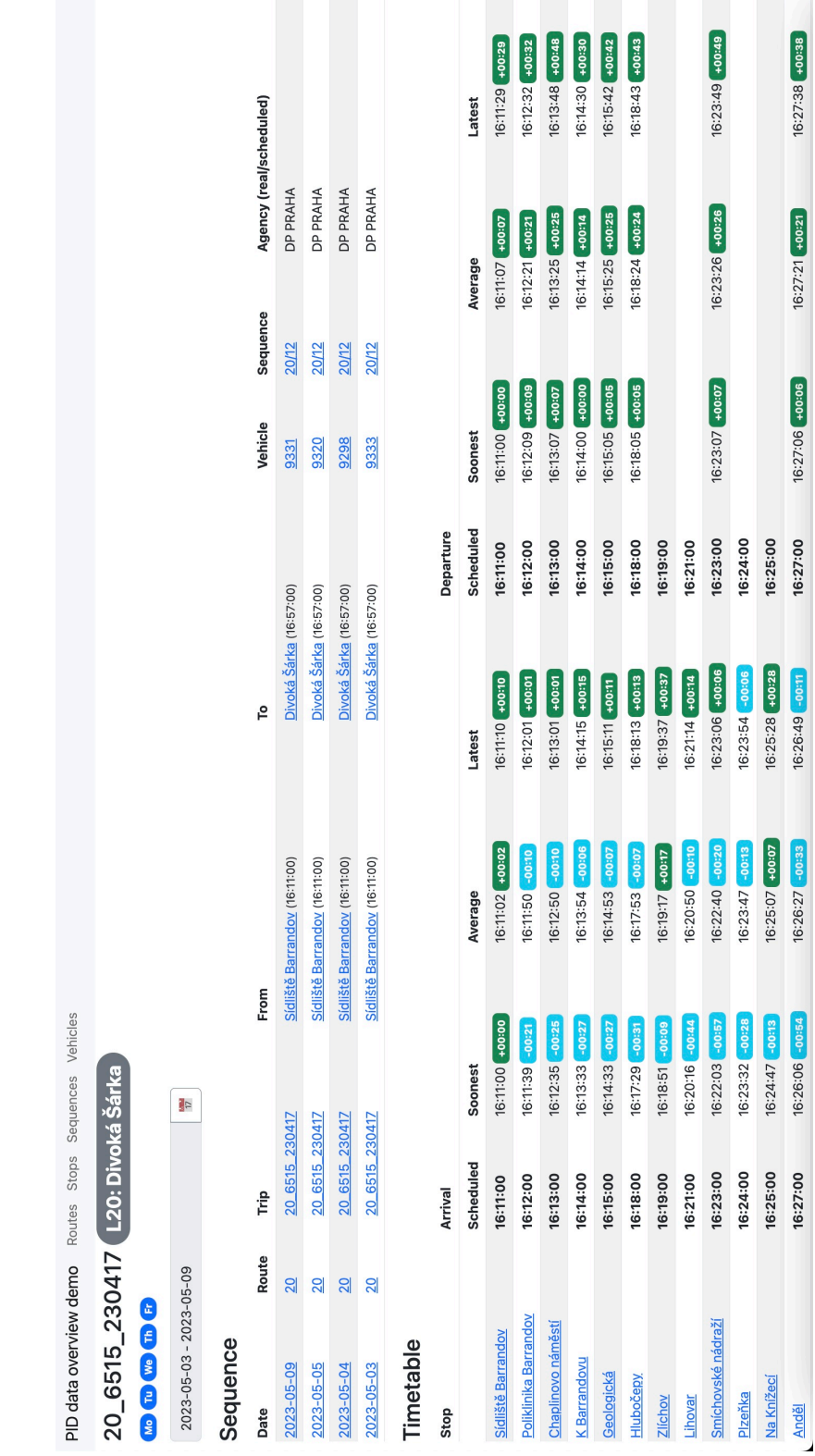

**Obrázek A.5** Agregace zpoždění dle výjezdu (tripu)

**Snímky výsledné webové aplikace**

# **Bibliografie**

- 1. MOBILITYDATA. *General Transit Feed Specification* [online]. [cit. 2023-04-10]. Dostupné z: <https://gtfs.org/>.
- 2. GOOGLE. *GTFS Static* [online]. Google [cit. 2023-04-14]. Dostupné z: [https :](https://developers.google.com/transit/gtfs) [//developers.google.com/transit/gtfs](https://developers.google.com/transit/gtfs).
- 3. GOOGLE. *GTFS Realtime* [online]. Google [cit. 2023-04-14]. Dostupné z: [https:](https://developers.google.com/transit/gtfs-realtime) [//developers.google.com/transit/gtfs-realtime](https://developers.google.com/transit/gtfs-realtime).
- 4. GOOGLE. *Protocol Buffers* [online]. Google [cit. 2023-04-16]. Dostupné z: [https:](https://protobuf.dev/) [//protobuf.dev/](https://protobuf.dev/).
- 5. ROPID. *Pražská integrovaná doprava* [online]. 2023. [cit. 2023-04-16]. Dostupné z: <https://pid.cz>.
- 6. OPERÁTOR ICT A.S.; GOLEMIO; PORTÁL HLAVNÍHO MĚSTA PRAHY. *Open data hlavního města Prahy* [online]. [cit. 2023-04-19]. Dostupné z: [https:](https://opendata.praha.eu) [//opendata.praha.eu](https://opendata.praha.eu).
- 7. GOLEMIO. *Golemio: Úvod* [online]. 2021. [cit. 2023-04-03]. Dostupné z: [https:](https://golemio.cz/) [//golemio.cz/](https://golemio.cz/).
- 8. IBM. *What is an application programming interface (API)* [online]. 2023. [cit. 2023- 04-17]. Dostupné z: <https://www.ibm.com/topics/api>.
- 9. GOLEMIO. *Public Transport | Golemio API* [online]. [cit. 2023-04-19]. Dostupné z: <https://api.golemio.cz/v2/pid/docs/openapi>.
- <span id="page-68-0"></span>10. HÁNA, František; KNOTEK, Daniel. *PID polohy API* [e-mail]. 2023. [cit. 2023-04- 07].
- 11. JIRÁČEK, Zbyněk. *Predikce odjezdů v GTFS-Realtime po jednotlivých zastávkách* [online]. GitLab Inc, 2023-03 [cit. 2023-04-27]. Dostupné z: [https://gitlab.com/](https://gitlab.com/operator-ict/golemio/code/modules/pid/-/issues/235) [operator-ict/golemio/code/modules/pid/-/issues/235](https://gitlab.com/operator-ict/golemio/code/modules/pid/-/issues/235).
- 12. CREATIVE COMMONS. *Creative Commons CC BY 4.0* [online]. [cit. 2023-04- 27]. Dostupné z: <https://creativecommons.org/licenses/by/4.0/>.
- 13. GOLEMIO. *API Keys Management | Licencování* [online]. [cit. 2023-04-19]. Dostupné z: <https://api.golemio.cz/api-keys/terms-and-conditions>.
- 14. PRAŽSKÁ INTEGROVANÁ DOPRAVA. *Mapa PID* [online]. [cit. 2023-04-19]. Dostupné z: <https://mapa.pid.cz/>.
- 15. OPERÁTOR ICT A.S. *PID Lítačka* [online]. [cit. 2023-04-19]. Dostupné z: [https:](https://app.pidlitacka.cz/) [//app.pidlitacka.cz/](https://app.pidlitacka.cz/).
- 16. BABILON, Robert. *Babitron | Zpoždění vlaků* [online]. [cit. 2023-04-19]. Dostupné z: <https://kam.mff.cuni.cz/~babilon/zpmapa2.html>.
- 17. KOŇAŘÍK, David. *RtView* [online]. [cit. 2023-04-19]. Dostupné z: [https://rt.](https://rt.jrutil.konarici.cz/) [jrutil.konarici.cz/](https://rt.jrutil.konarici.cz/).
- 18. ARMOUR, F.; MILLER, G. *Advanced Use Case Modeling: Software Systems*. Addison-Wesley, 2001. Addison-Wesley object technology series, č. sv. 1. ISBN 9780201615920. Dostupné také z: [https : / / books . google . cz / books ? id =](https://books.google.cz/books?id=VINuQgAACAAJ) [VINuQgAACAAJ](https://books.google.cz/books?id=VINuQgAACAAJ).
- 19. BLINOWSKI, Grzegorz; OJDOWSKA, Anna; PRZYBYŁEK, Adam. Monolithic vs. Microservice Architecture: A Performance and Scalability Evaluation. *IEEE Access* [online]. 2022, roč. 10, s. 20357-20374 [cit. 2023-04-14]. Dostupné z DOI: [10.1109/ACCESS.2022.3152803](https://doi.org/10.1109/ACCESS.2022.3152803).
- 20. ORACLE. *Oracle Database Express Edition* [online]. 2023. [cit. 2023-04-13]. Dostupné z: <https://www.oracle.com/database/technologies/appdev/xe.html>.
- 21. THE POSTGRESQL GLOBAL DEVELOPMENT GROUP. *PostgreSQL: Documentation: 15: 41.3. Materialized Views* [online]. 2023-02. [cit. 2023-05- 01]. Dostupné z: https : / / www.postgresql.org/docs/current/rules[materializedviews.html](https://www.postgresql.org/docs/current/rules-materializedviews.html).
- 22. GOOGLE. *GTFS Static | stop\_times.txt* [online]. [cit. 2023-05-01]. Dostupné z: https : //developers.google.com/transit/gtfs/reference#stop%5C\_ [timestxt](https://developers.google.com/transit/gtfs/reference#stop%5C_timestxt).
- 23. KIMBALL, R.; CASERTA, J. *The Data Warehouse ETL Toolkit: Practical Techniques for Extracting, Cleaning, Conforming, and Delivering Data*. Wiley, 2011. isbn 9781118079683. Dostupné také z: [https://books.google.cz/books?id=](https://books.google.cz/books?id=TCLfzU2ilVkC) [TCLfzU2ilVkC](https://books.google.cz/books?id=TCLfzU2ilVkC).
- 24. ZODE, Madhu. The Evolution of ETL [online]. [B.r.], roč. 6, č. 06 [cit. 2023-04-10]. Dostupné z: <http://hosteddocs.ittoolbox.com/mz071807b.pdf>.
- 25. RODDEWIG, Stephen. *18 Best ETL Tools for 2023* [online]. 2022-08. [cit. 2023- 05-01]. Dostupné z: <https://blog.hubspot.com/website/etl-tools>.
- <span id="page-69-0"></span>26. GRADLE. *Gradle Build Tool* [online]. 2023. [cit. 2023-04-14]. Dostupné z: [https:](https://gradle.org/) [//gradle.org/](https://gradle.org/).
- <span id="page-69-1"></span>27. VMWARE. *Spring Framework Documentation* [online]. 2023. [cit. 2023-04-13]. Dostupné z: [https : / / docs . spring . io / spring - framework / docs / 6 . 0 . x /](https://docs.spring.io/spring-framework/docs/6.0.x/reference/html) [reference/html](https://docs.spring.io/spring-framework/docs/6.0.x/reference/html).
- <span id="page-69-2"></span>28. LTD, Red Gate Software. *Homepage - Flyway* [online]. 2020-12. [cit. 2023-04-28]. Dostupné z: <https://flywaydb.org/>.
- <span id="page-69-3"></span>29. LIQUIBASE. *The Liquibase Community: The Database DevOps Community* [online]. 2022-10. [cit. 2023-04-28]. Dostupné z: <https://www.liquibase.org/>.
- <span id="page-70-0"></span>30. MASSE, M. *REST API Design Rulebook*. O'Reilly Media, 2011. Oreilly and Associate Series. isbn 9781449310509. Dostupné také z: [https://books.google.cz/](https://books.google.cz/books?id=4lZcsRwXo6MC) [books?id=4lZcsRwXo6MC](https://books.google.cz/books?id=4lZcsRwXo6MC).
- <span id="page-70-1"></span>31. VMWARE. *Spring | Web Applications* [online]. [cit. 2023-05-01]. Dostupné z: <https://spring.io/web-applications>.
- <span id="page-70-2"></span>32. SMARTBEAR SOFTWARE. *API Documentation & Design Tools for Teams | Swagger* [online]. 2023. [cit. 2023-05-01]. Dostupné z: <https://swagger.io/>.
- <span id="page-70-3"></span>33. PLURALSIGHT. *Technology Index* [online]. [cit. 2023-05-06]. Dostupné z: [https:](https://www.pluralsight.com/tech-index) [//www.pluralsight.com/tech-index](https://www.pluralsight.com/tech-index).
- <span id="page-70-4"></span>34. MICROSOFT. *TypeScript: JavaScript With Syntax For Types* [online]. [cit. 2023- 05-06]. Dostupné z: <https://www.typescriptlang.org/>.
- <span id="page-70-5"></span>35. META OPEN SOURCE. *React* [online]. [cit. 2023-05-06]. Dostupné z: [https://](https://www.typescriptlang.org/) [www.typescriptlang.org/](https://www.typescriptlang.org/).
- <span id="page-70-6"></span>36. FIGMA INC. *Figma: the collaborative interface design tool.* [online]. [cit. 2023-05- 08]. Dostupné z: <https://www.figma.com/>.
- <span id="page-70-7"></span>37. DOCKER INC. *Accelerated, containerized application development* [online]. 2023- 04. [cit. 2023-04-28]. Dostupné z: <https://www.docker.com/>.
- <span id="page-70-8"></span>38. GITLAB B.V. *The DevSecOps Platform | GitLab* [online]. 2023. [cit. 2023-04-27]. Dostupné z: <https://gitlab.com/>.
- <span id="page-70-9"></span>39. CHACON, Scott; LONG, Jason. *Git* [online]. [cit. 2023-04-29]. Dostupné z: [https:](https://git-scm.com/) [//git-scm.com/](https://git-scm.com/).
- <span id="page-70-10"></span>40. GITLAB. *CI/CD Concepts* [online]. [cit. 2023-05-02]. Dostupné z: [https://docs.](https://docs.gitlab.com/ee/ci/introduction/index.html) [gitlab.com/ee/ci/introduction/index.html](https://docs.gitlab.com/ee/ci/introduction/index.html).
- <span id="page-70-11"></span>41. THE POSTGRESQL GLOBAL DEVELOPMENT GROUP. *PostgreSQL :Documentation: 15: Chapter 11. Indexes* [online]. 2023-02. [cit. 2023-05-02]. Dostupné z: [https:](https://www.postgresql.org/docs/current/indexes.html) [//www.postgresql.org/docs/current/indexes.html](https://www.postgresql.org/docs/current/indexes.html).
- <span id="page-70-12"></span>42. DOCKER INC. *Docker Compose overview* [online]. 2023-05. [cit. 2023-05-02]. Dostupné z: <https://docs.docker.com/compose/>.
- <span id="page-70-13"></span>43. THE PROJECT LOMBOK AUTHORS. *Project Lombok* [online]. [cit. 2023-05-03]. Dostupné z: <https://projectlombok.org/>.
- <span id="page-70-14"></span>44. TRANTINA, Jonáš. *Studie rámce Lombok* [online]. 2014. [cit. 2023-05-03]. Dostupné z: <https://is.muni.cz/th/jve2g/>.
- <span id="page-70-15"></span>45. MVNREPOSITORY. *Maven Repository: org.postgresql » postgresql* [online]. [cit. 2023-05-03]. Dostupné z: [https : / / mvnrepository . com / artifact / org .](https://mvnrepository.com/artifact/org.postgresql/postgresql) [postgresql/postgresql](https://mvnrepository.com/artifact/org.postgresql/postgresql).
- <span id="page-70-16"></span>46. GULATI, S.; SHARMA, R. *Java Unit Testing with JUnit 5: Test Driven Development with JUnit 5.* Apress, 2017. ISBN 9781484230152. Dostupné také z: [https:](https://books.google.cz/books?id=pR0-DwAAQBAJ) [//books.google.cz/books?id=pR0-DwAAQBAJ](https://books.google.cz/books?id=pR0-DwAAQBAJ).
- <span id="page-70-17"></span>47. THE JUNIT TEAM. *JUnit 5* [online]. [cit. 2023-05-04]. Dostupné z: [https://](https://junit.org/junit5/) [junit.org/junit5/](https://junit.org/junit5/).
- <span id="page-71-0"></span>48. FABER, Szczepan. *Mockito framework site* [online]. [cit. 2023-05-04]. Dostupné z: <https://site.mockito.org/>.
- <span id="page-71-1"></span>49. ALPINE LINUX DEVELOPMENT TEAM. *Alpine Linux* [online]. [cit. 2023-05- 04]. Dostupné z: <https://www.alpinelinux.org/>.
- <span id="page-71-2"></span>50. ORACLE. *OpenJDK* [online]. [cit. 2023-05-04]. Dostupné z: [https://openjdk.](https://openjdk.org/) [org/](https://openjdk.org/).
- <span id="page-71-3"></span>51. INTERNATIONAL ORGANIZATION FOR STANDARDIZATION. *ISO - ISO 8601 – Date and time format* [online]. [cit. 2023-05-05]. Dostupné z: <https://www.iso.org/iso-8601-date-and-time-format.html>.
- <span id="page-71-4"></span>52. SARJEANT, J. J.; ZABRISKIE, M. *Axios* [online]. [cit. 2023-05-06]. Dostupné z: <https://www.axios-http.com/>.
- <span id="page-71-5"></span>53. LINSLEY, Tanner. *TankStack Query | React Query* [online]. [cit. 2023-05-06]. Dostupné z: <https://www.tanstack.com/query/v3/>.
- <span id="page-71-6"></span>54. REMIX SOFTWARE INC. *React Router* [online]. [cit. 2023-05-06]. Dostupné z: <https://www.reactrouter.com/>.
## **Obsah přiloženého archivu**

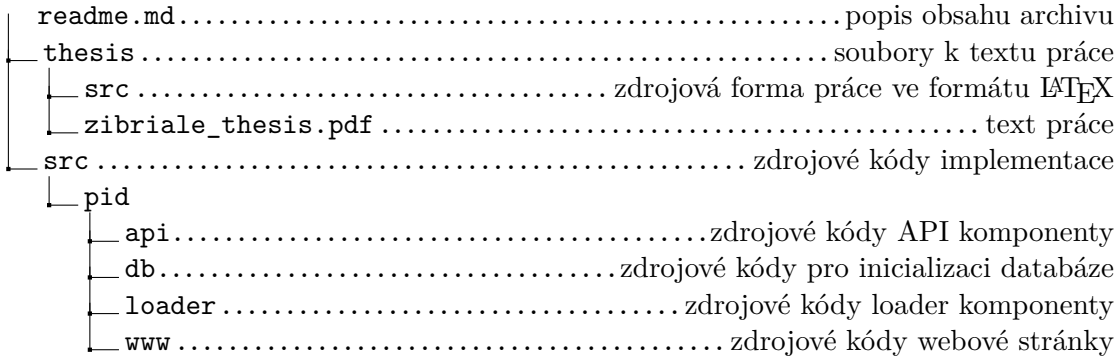